$\bullet$  | A Clarivate Analytics company

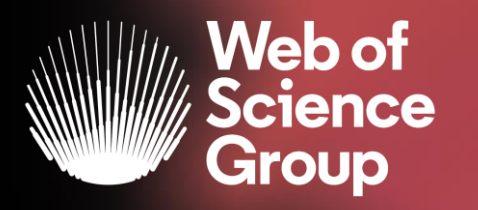

# **Web of Science - discovery and citation analysis tool.**

Introduction to platform

Marcin Kapczyński Solutions Specialists and Customer Education

20.04.2020

### Web of Science Data Difference - Selectivity, Structure and Certainty

Platform Breadth & Depth: 155M Records | 34K Journals | 1.6B Cited References | Backfiles 1864 | 80M Patents | 7.3M Data Sets Highly Curated Core Collection: 21K Journals | 1.3B Cited References | Backfiles 1900 | 12.5M Funding data | 254 Subject Categories

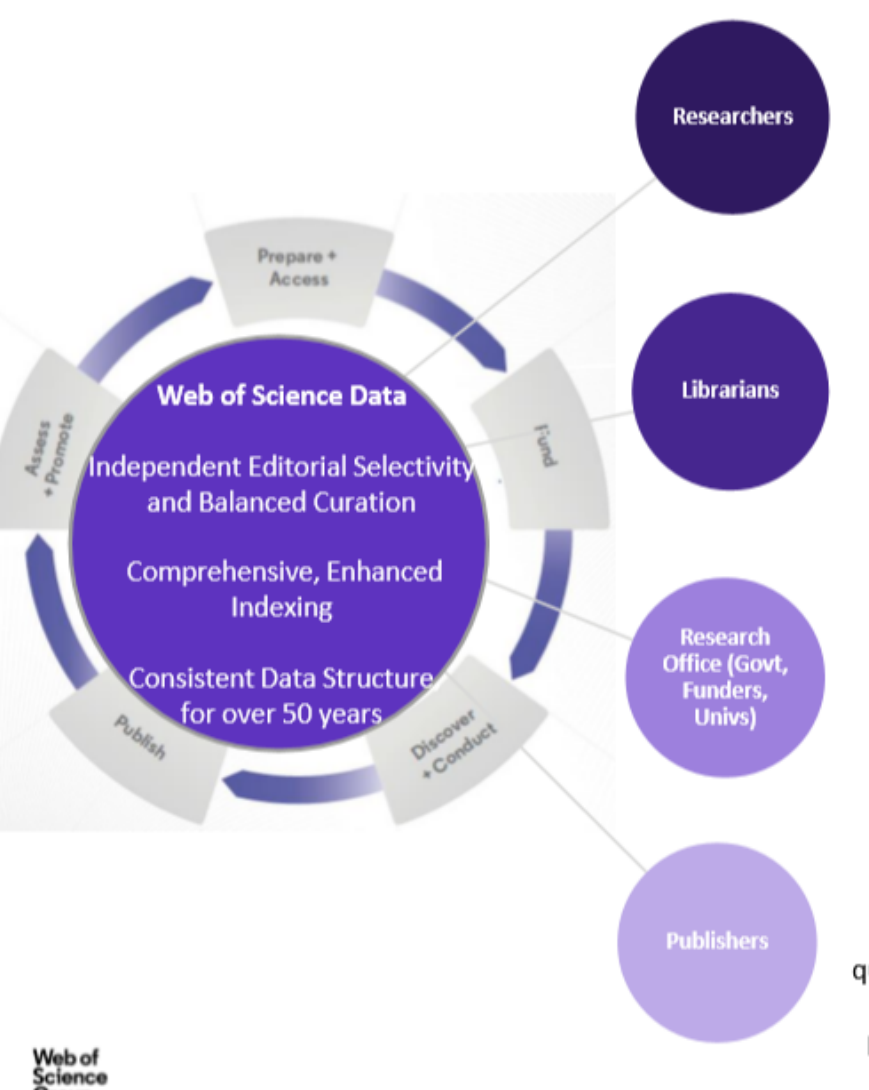

Group

#### **Save Time, Build Reputation**

Less data wrangling by using Web of Science's clean, structured data for research and analysis. Build reputation, prepare citation reports and complete historical bibliographies for grant proposals and tenure reviews. Find global collaborators, publishers, and funders.

#### **Empower Researchers, Increase Access**

Access a range of indicators to assess collection needs. Better understand important trends and breakthroughs to support institutional research demands and lead OA awareness and discovery.

#### **Best Data, Better Outcomes**

Identify highest potential research talent and areas for investment and collaboration. Assess past research output and ROI to inform future planning. Establish frameworks for assessing research outcomes and ROI, as well as understanding global positioning.

#### **Identify Authors and Peer Reviewers, Increase Impact**

Review a range of indicators of comparative journal quality, set in the context of their field and region to find expansion opportunities. Find peer reviewers and potential authors and editors to drive publishing aims.

#### **Web of Science Global Data Usage -**....because world-class research, needs world class data.

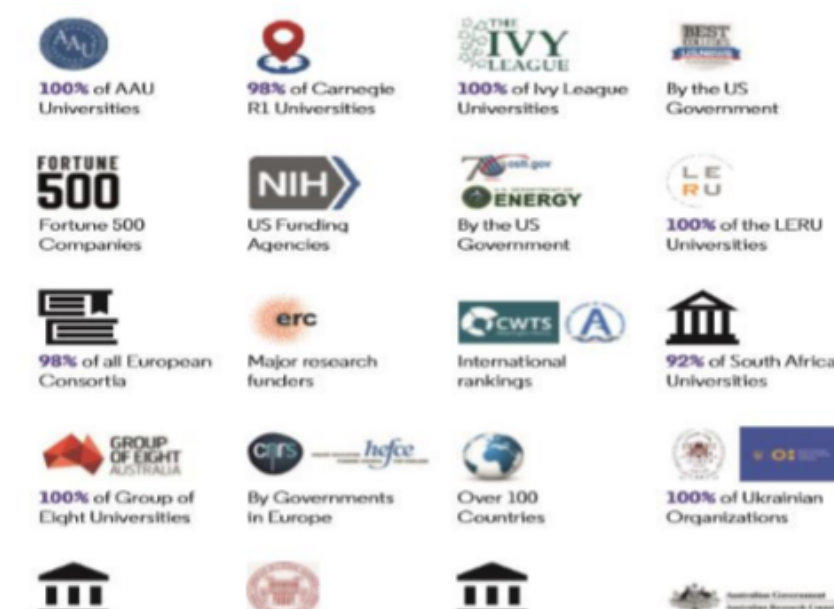

100% of Organizations 100% of Thailand's

Universities

...

in Azerbaijan

100% internationally

ranked Russian

Universities

. . .

100% of New

100% of

Kazakhstan

Organizations in

Zealand's Universities

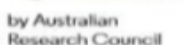

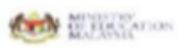

92% of the 'First **Class Discipline** Group' in China

Used by the Ministry of Education Malaysia

#### **The** *Web of Science Core Collection*

At the heart of the *Web of Science* platform

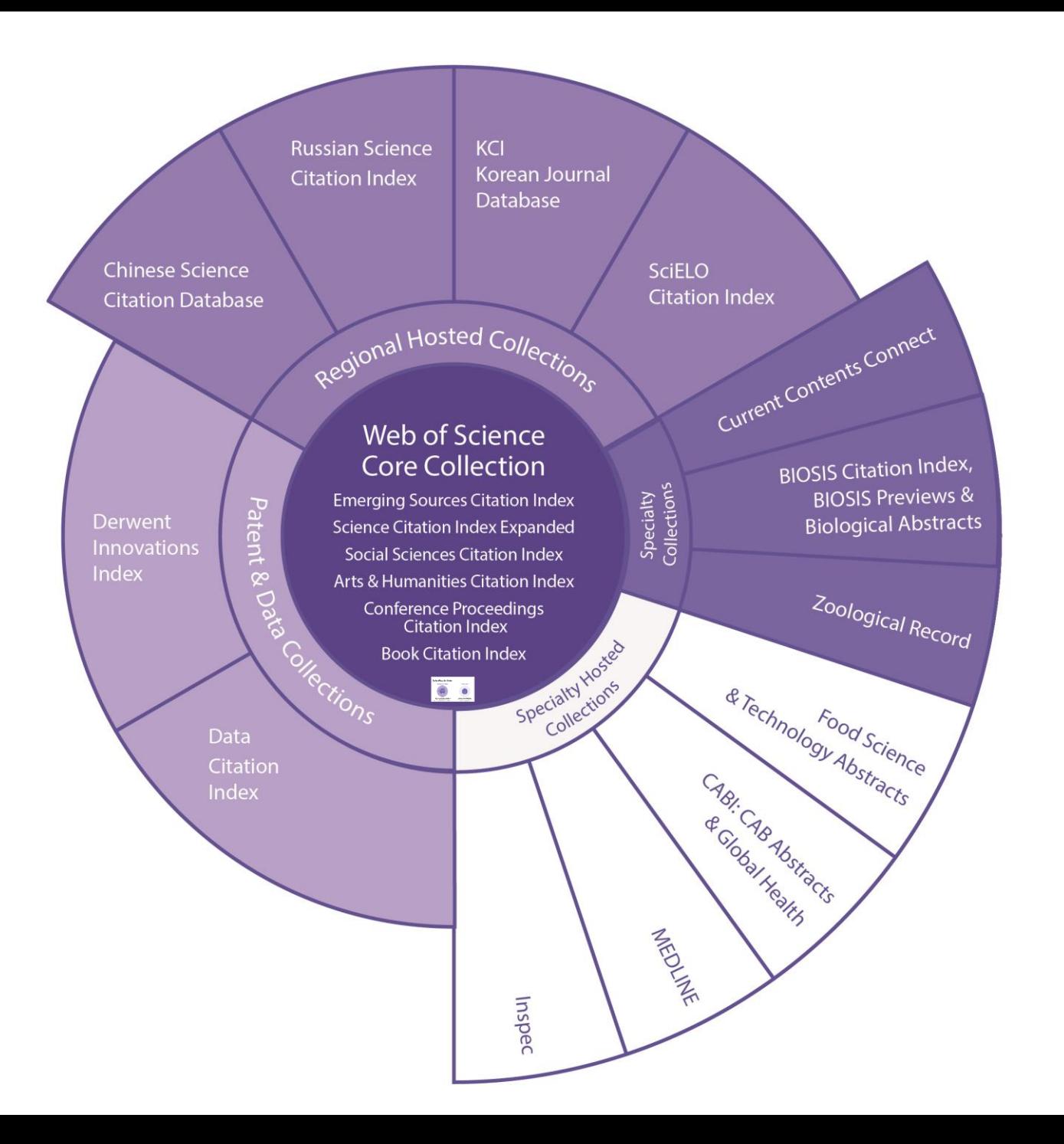

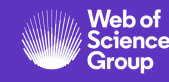

## **WoS Core Collection Dataset**

Objective, Complete and Optimal Coverage

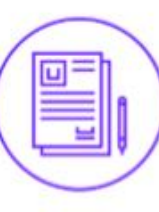

- 21,000+ journals indexed cover-to-cover
- ✔ Multidisciplinary
	- International
- $\checkmark$  Influential

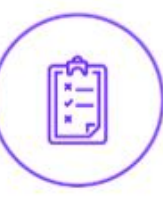

#### **Careful and objective journal selection** performed by a dedicated editorial team that is independent from any commercial or publishing activities

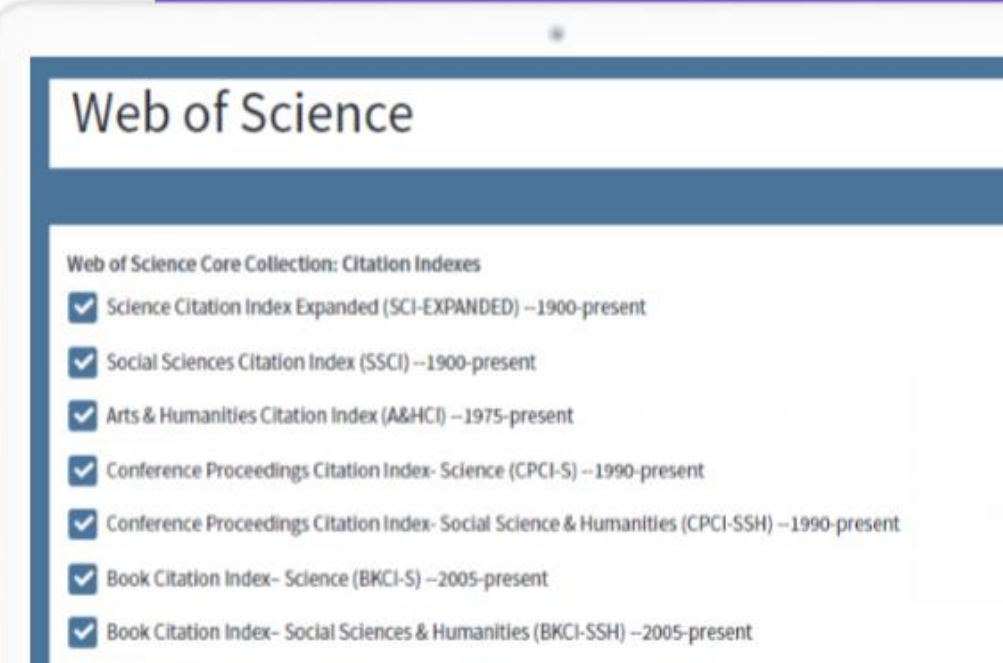

Emerging Sources Citation Index (ESCI) -2005-present

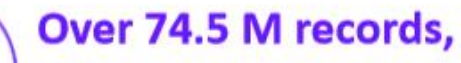

100% with cited references (1.48 Billion) provide industry leading metadata to power your discovery and analytics

眼睛

#### **Editorial Quality Curate the content**

 $\mathbf{1}$ 

Metrics begin with selected, trusted, valuable content.

**Curation means** successfully maintaining a collection of high-quality content.

Adding new journals and removing problem journals are the result of applying the same criteria.

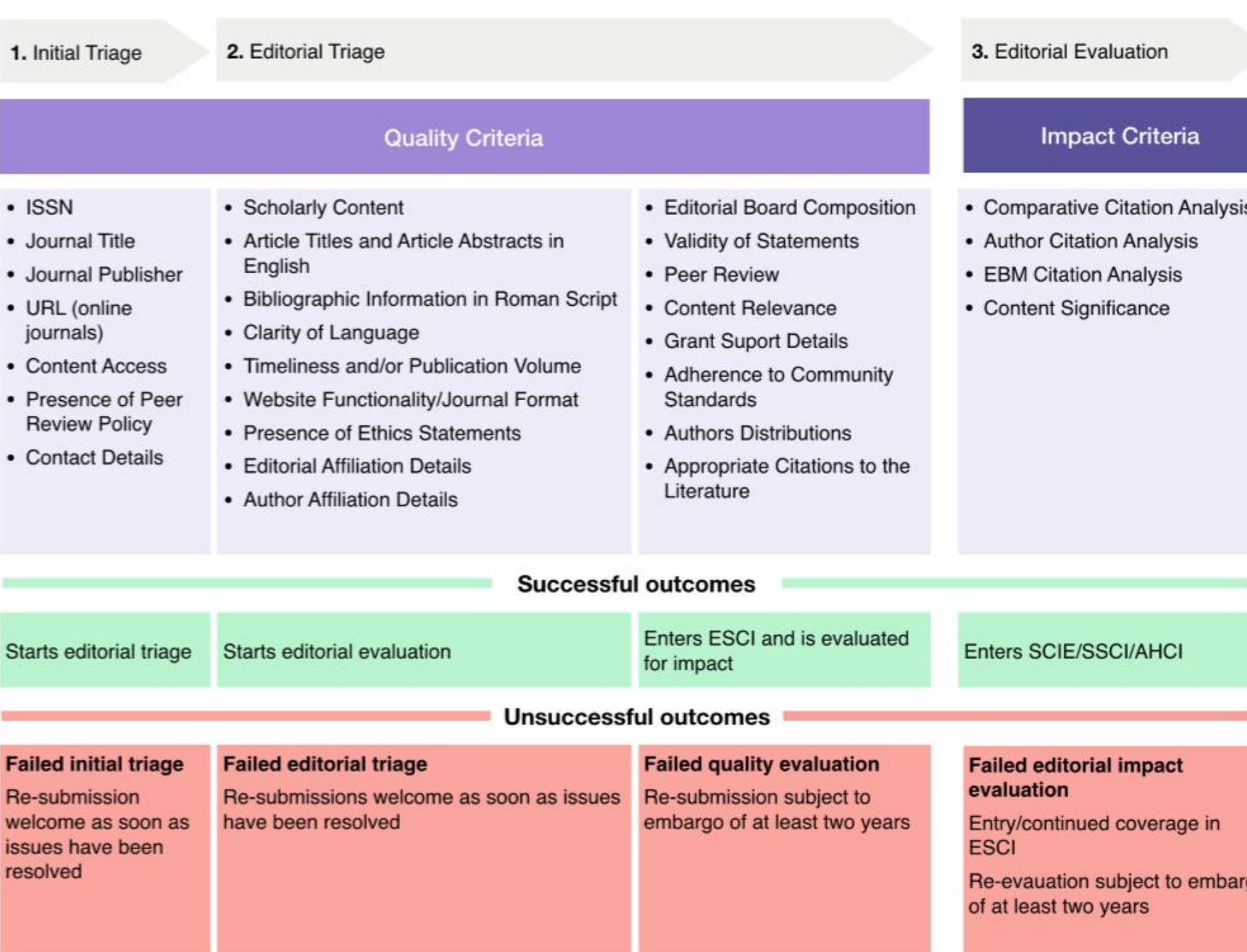

### Citation Navigation – Trace the evolution of discovery

**Citation Network** In Web of Science Core Collection Highly Cited 3,688 Paper **Times Cited** Create Citation Alert **All Times Cited Counts** 4,044 in All Databases See more counts **Use in Web of Science** Web of Science Usage Count 38 214 2,415 Last 180 Days **Since 2013 Cited References** Learn more **View Related Records** 

#### Most recently cited by:

Hussain, Wajid; Mahmood, Tariq; Hussain, Jawad: et al. CRISPR/Cas system: A game changing genome editing technology, to treat human genetic diseases. **GENE (2019)** 

Buchman, A.; Akbari, O. S. Site-specific transgenesis of the Drosophila melanogaster Y-chromosome using CRISPR/Cas9. **INSECT MOLECULAR BIOLOGY (2019)** 

**View All** 

Web of<br>Science Group

#### RESEARCH ARTICLE

#### A Programmable Dual-RNA-Guided **DNA Endonuclease in Adaptive Bacterial Immunity**

Martin Jinek, 1,2+ Krzysztof Chylinski, <sup>3,4</sup>\* Ines Fonfara,<sup>4</sup> Michael Hauer,<sup>2</sup>† Jennifer A. Doudna, LZ3.4; Emmanuelle Charpentier<sup>4</sup>1

Clustered regularly interspaced short palindromic repeats (CRISPR)/CRISPR-associated (Cas) systems protein deri provide bacteria and archaea with adaptive immunity against viruses and plasmids by using psogenes (I CRISPR RNAs (critNAs) to guide the silencing of invading nucleic acids. We show here that in a and methods) subset of these systems, the mature crRNA that is base-paired to trans-activating crRNA (tracrRNA) mid DNA or forms a two-RNA structure that directs the CRISPR-associated protein Cas9 to introduce a protospace double-stranded (ds) breaks in target DNA. At sites complementary to the critNA-quide sequence. nare crRNA. the Cas9 HNH nuclease domain cleaves the complementary strand, whereas the Cas9 RuyC-Like inature crRN domain cleaves the noncomplementary strand. The dual-tracrRNA:crRNA, when engineered as a Cas9-catalyz single RNA chimera, also directs sequence-specific Cas9 dsDNA cleavage. Our study reveals a and fig. S3A family of endonucleases that use dual-RNAs for site-specific DNA cleavage and highlights the which can pai potential to exploit the system for RNA-programmable genome editing.

(Cas) that protect organisms from invading vi- of the foreign sequences by means of Cas pro-

1A and fig. 5 **B** interia and archaen have evolved RNA-cleavage yields the short crRNAs that can pair endinted adaptive defense systems called with complementary protospacer sequences of clustered regularly interspaced short pal-invadi both magnet sequence cor capable of tra indromic repeats (CRISPR)/CRISPR-associated get recognition by crRNAs directs the silencing a noncognate not support

developing a

system to ge targeting and

two RNAs.

systems, has in both crR?

DNA interfe involved in participation

boen investi

might be ca used an ov-

and is essenti

tem, triggere

Cas9 is

Impactstory and Kopernio provides users with access to free full text via a single click

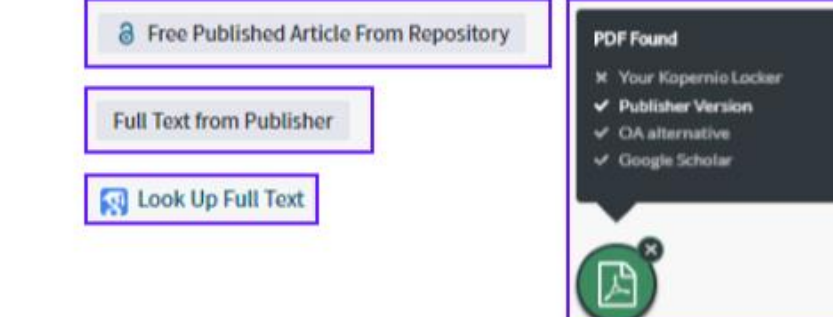

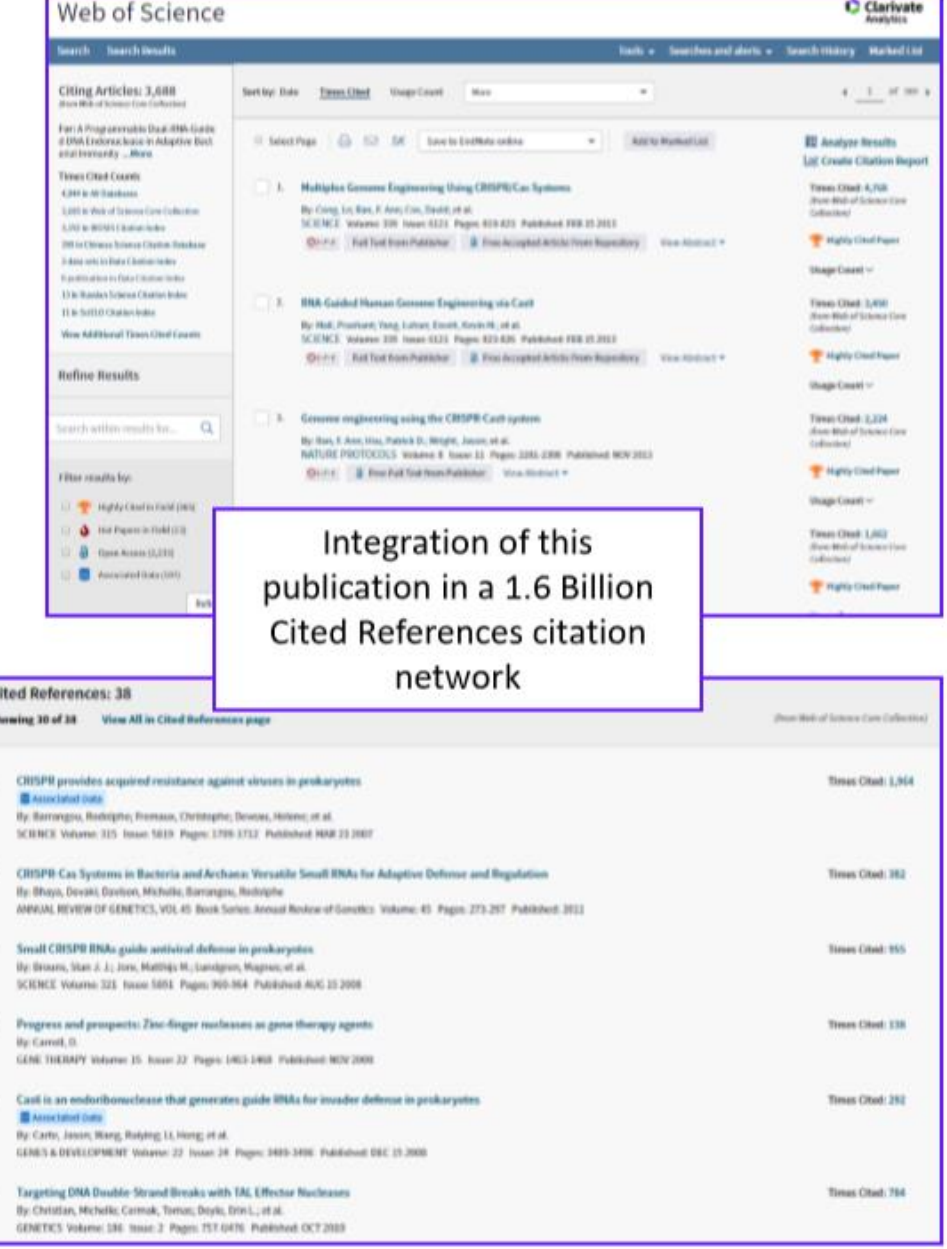

8

### **Create your own Web of Science Account**

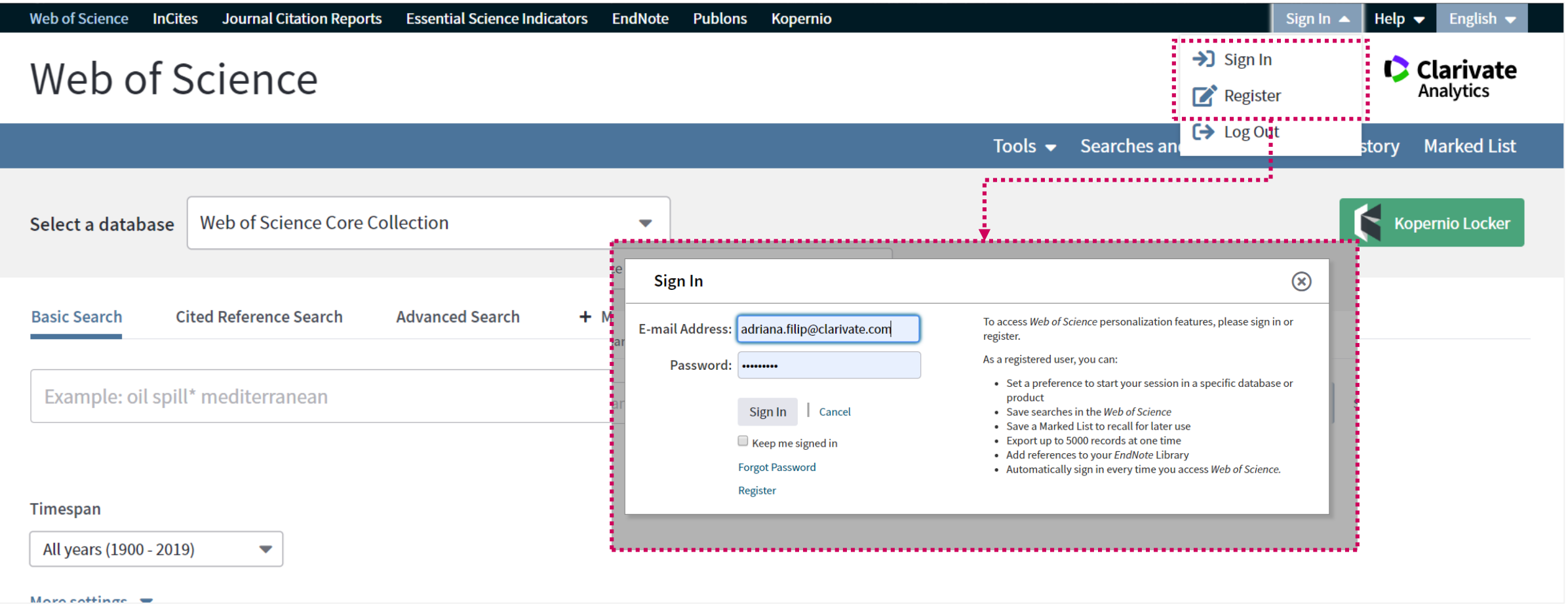

### **Create your own Web of Science Account**

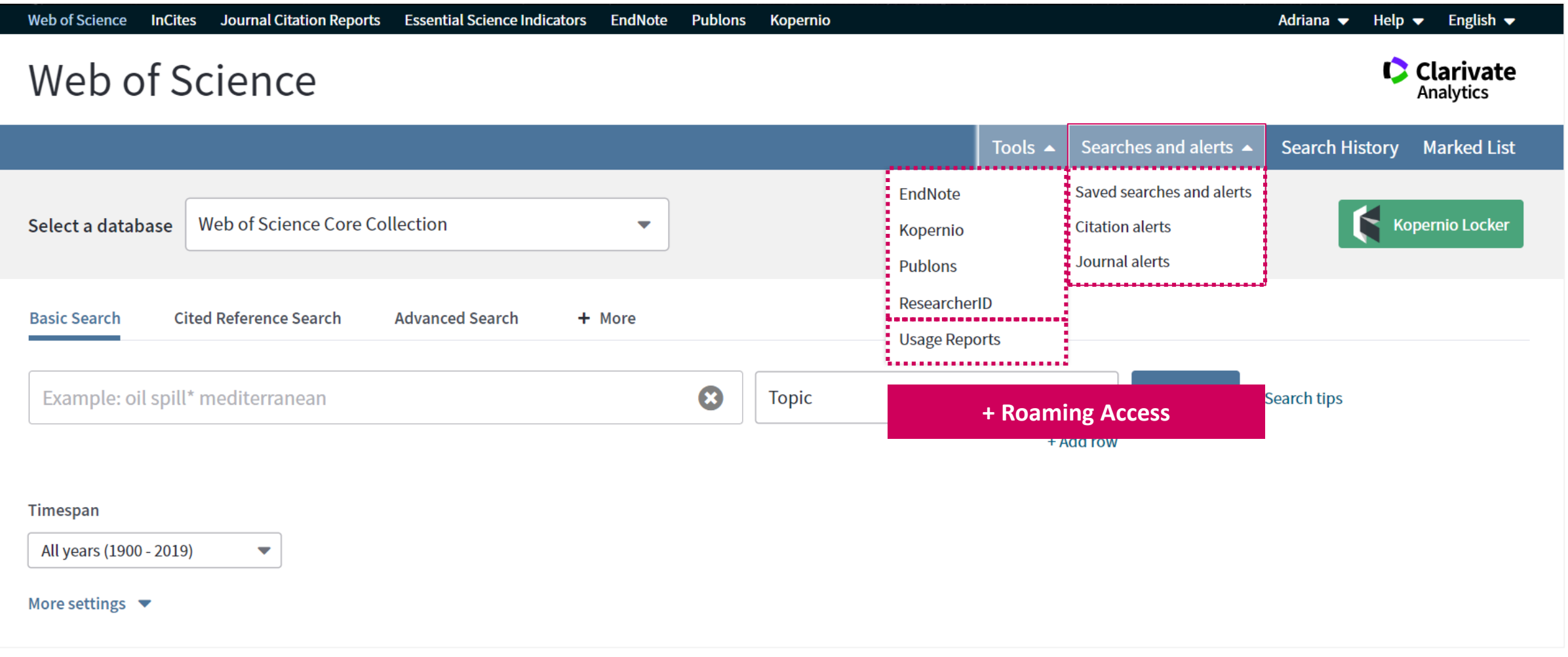

### **Search page | Select a database**

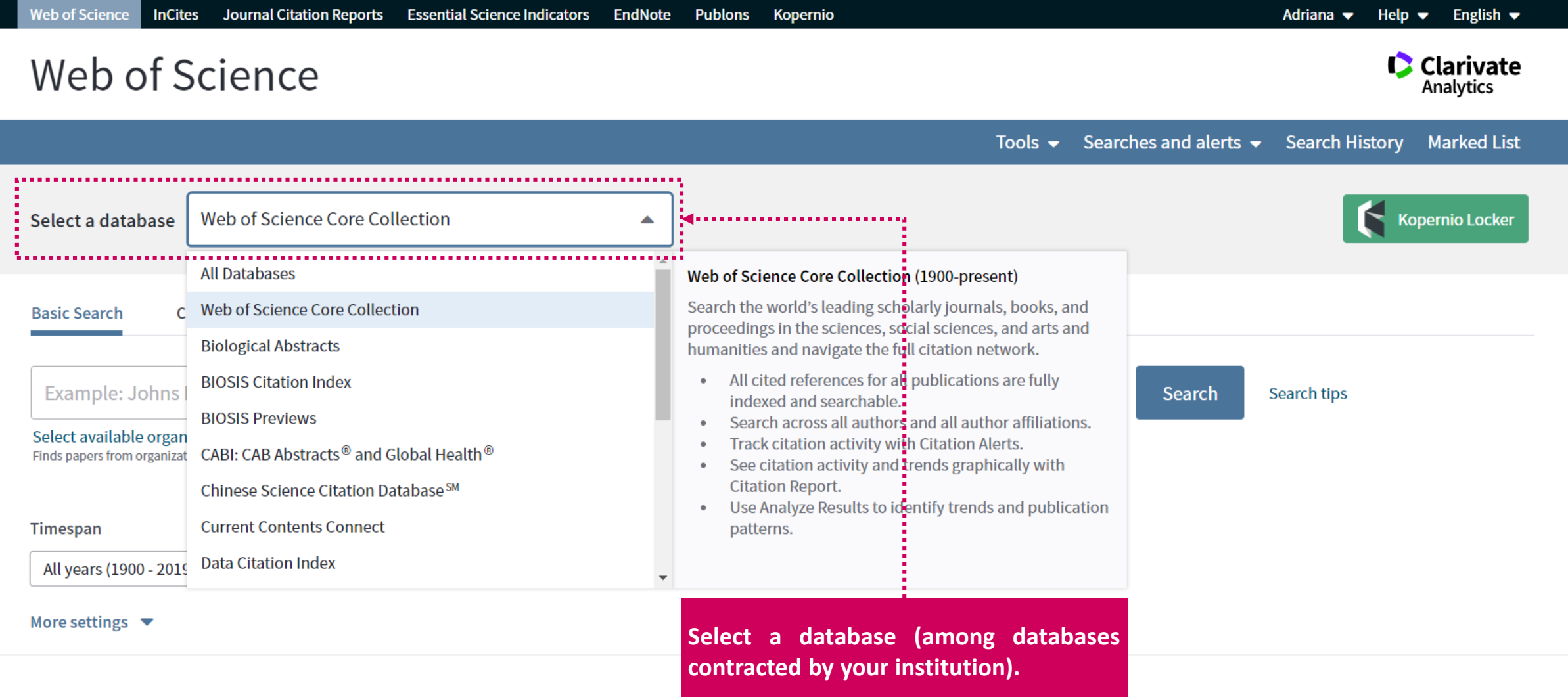

### **Search page**

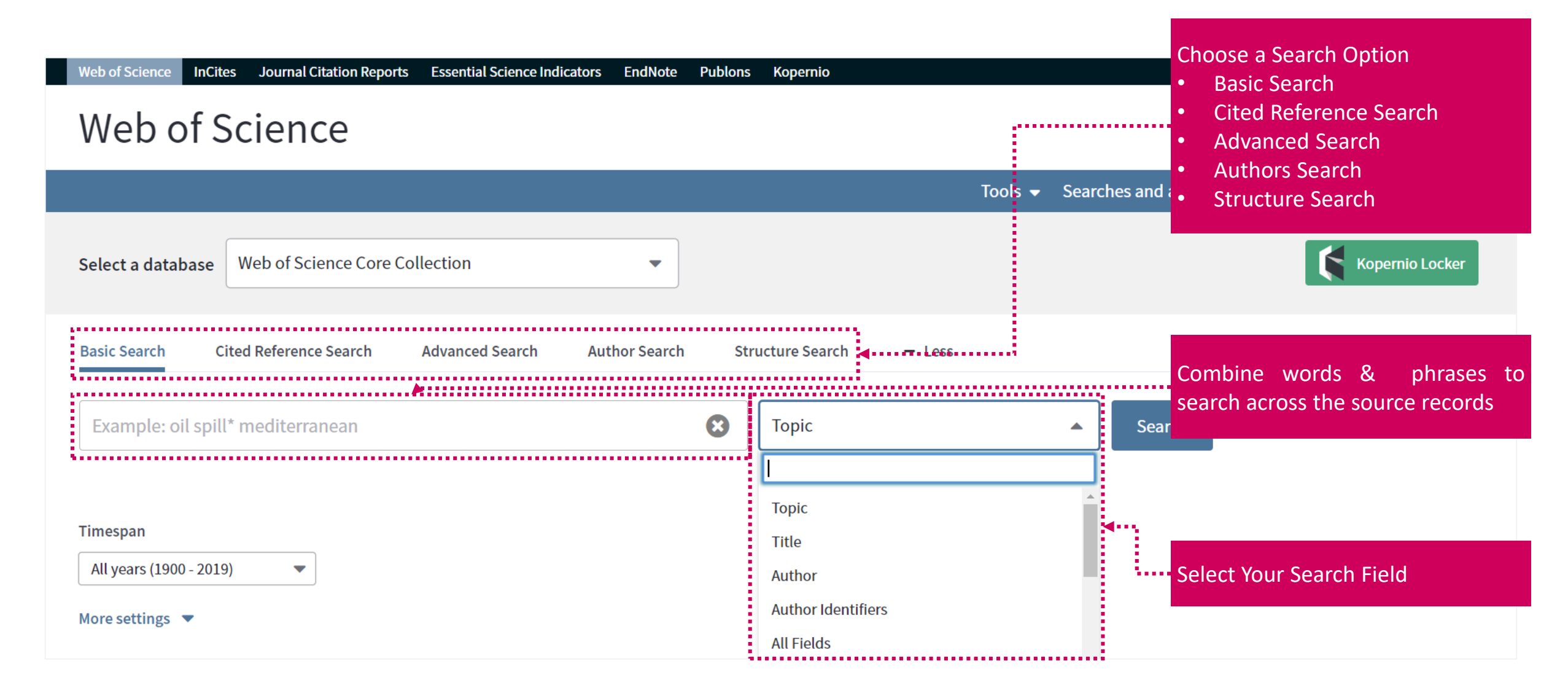

#### **Search rules**

#### **SEARCH OPERATORS**

- Use **AND** to find records containing all of your search terms
- Use **OR** to find records containing any of your search terms
- Use **NOT** to exclude records containing certain words from your search
- Use **NEAR/n** to find records containing all terms within a certain number of words (n) of each other (stress NEAR/3 sleep)
- Use **SAME** in an Address search to find terms in the same line of the address (Tulane SAME Chem)

#### **WILD CARD CHARACTERS**

Use truncation for more control of the retrieval of plurals and variant spelling

- **\*** = zero to many characters
- **?** = one character
- **\$** = zero or one character

#### **PHRASE SEARCHING**

To search exact phrases in Topic or Title searches, enclose a phrase in quotation marks. For example, the query "energy conservation" finds records containing the exact phrase energy conservation.

#### **AUTHOR NAME**

- Enter the last name first, followed by a space and up to five initials.
- Use truncation and search alternative spelling to find name variants:
- Driscoll C finds Driscoll C, Driscoll CM, Driscoll Charles, and so on.
- Driscoll finds all authors with the last name Driscoll
- De la Cruz f\* OR Delacruz f\* finds Delacruz FM, De La Cruz FM, and so on.

### **Refine results**

Web of Science InCites Journal Citation Reports Essential Science Indicators

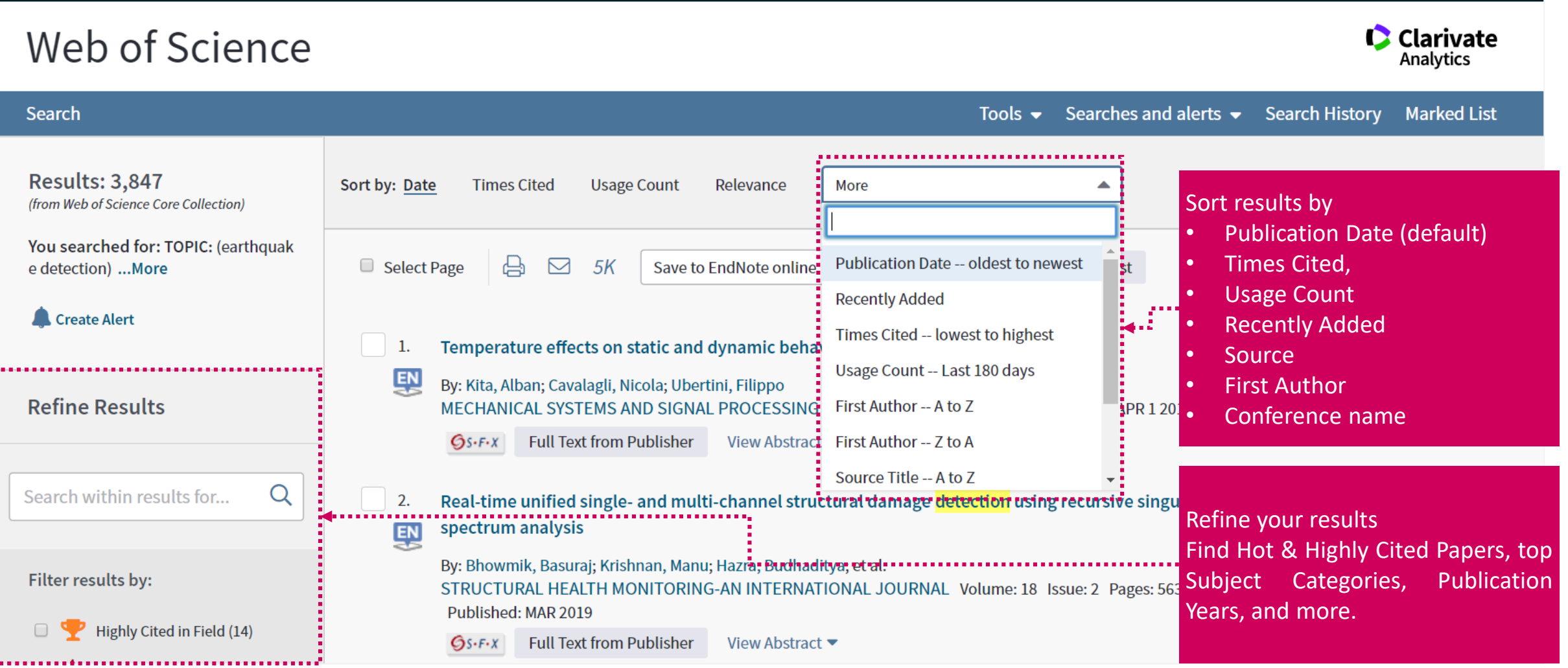

Kopernio

EndNote Publons

Adriana  $\blacktriangleright$  Help  $\blacktriangleright$  English  $\blacktriangleright$ 

### **Fields in a TOPIC search**

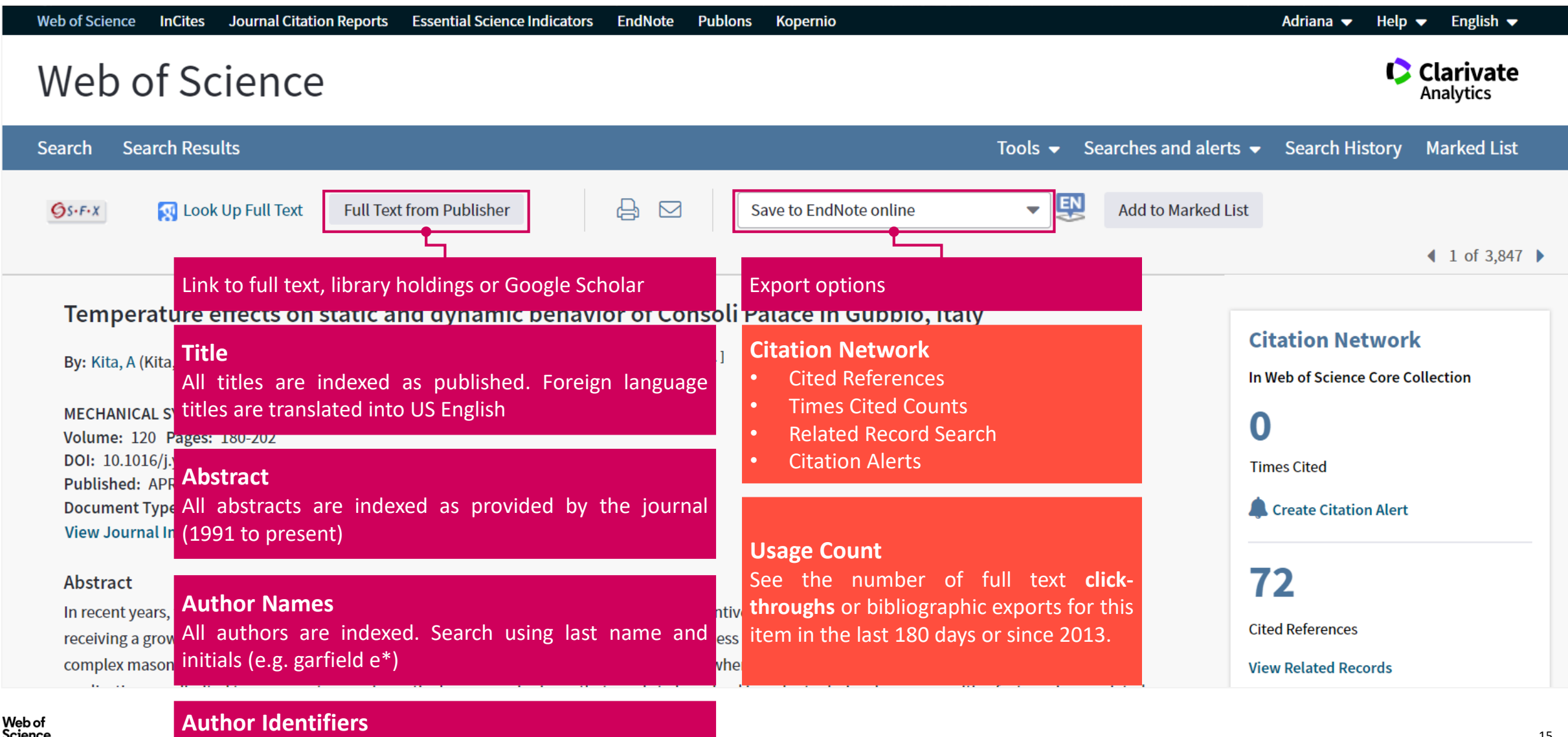

Г

ResearcherIDs and ORCID IDs displayed when available

### **Fields in a TOPIC search**

#### **Keywords**

Author Keywords: Cloud-based TDT; Big Data; Performance analysis; Cloud computing KeyWords Plus: MAPREDUCE; NETWORKS

#### **Author Information**

Reprint Address: Solaiman, E (reprint author)

F Newcastle Univ, Sch Comp Sci, Newcastle Upon Tyne, Tyne & Wear, England.

#### **Addresses:**

- [1] Australian Natl Univ, Sch Comp Sci, Canberra, ACT, Australia  $+$ 
	- [2] Swinburne Univ Technol, Fac Sci Engn & Technol, Melbourne, Vic, Australia
- [3] Newcastle Univ, Sch Comp Sci, Newcastle Upon Tyne, Tyne & Wear, England
- [4] IBM Corp, Zurich Res Lab, Zurich, Switzerland  $+$
- [5] Lund Univ, Dept Elect & Informat Technol, Lund, Sweden  $+$
- [6] Chinese Univ Geosci, Dept Comp Sci, Wuhan, Hubei, Peoples R China

E-mail Addresses: deanmeisong@gmail.com; pjayaraman@swin.edu.au; ellis.solaiman@ncl.ac.uk; yic@zurich.ibm.com; zheng.li@eit.lth.se; songjun@cug.edu.cn; dgeorgakopoulos@swin.edu.au; rranjans@gmail.com

#### **Funding**

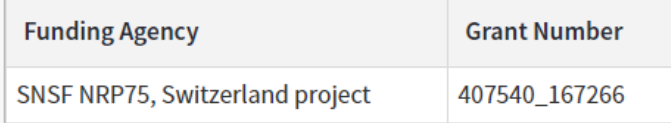

#### View funding text

**Ilse in Web of Science** 

#### **Author Keywords & KeyWords Plus**

KeyWords Plus are words and phrases harvested from the titles of the cited articles. Click on the Keyword or Phrase to perform a search on the terms.

#### **Learn more**

#### **Addresses & Organization Enhanced Names**

All author addresses are indexed and searchable. Organization Enhanced Names are used to help identify institutions with complex names, or with many address variations.

#### <u>II you would like to improve the quality of</u>

#### **Funding Information**

Funding agency, grant numbers, and the funding acknowledgement text is searchable (availability varies by index).

### **Citation Network**

Web of Science Group

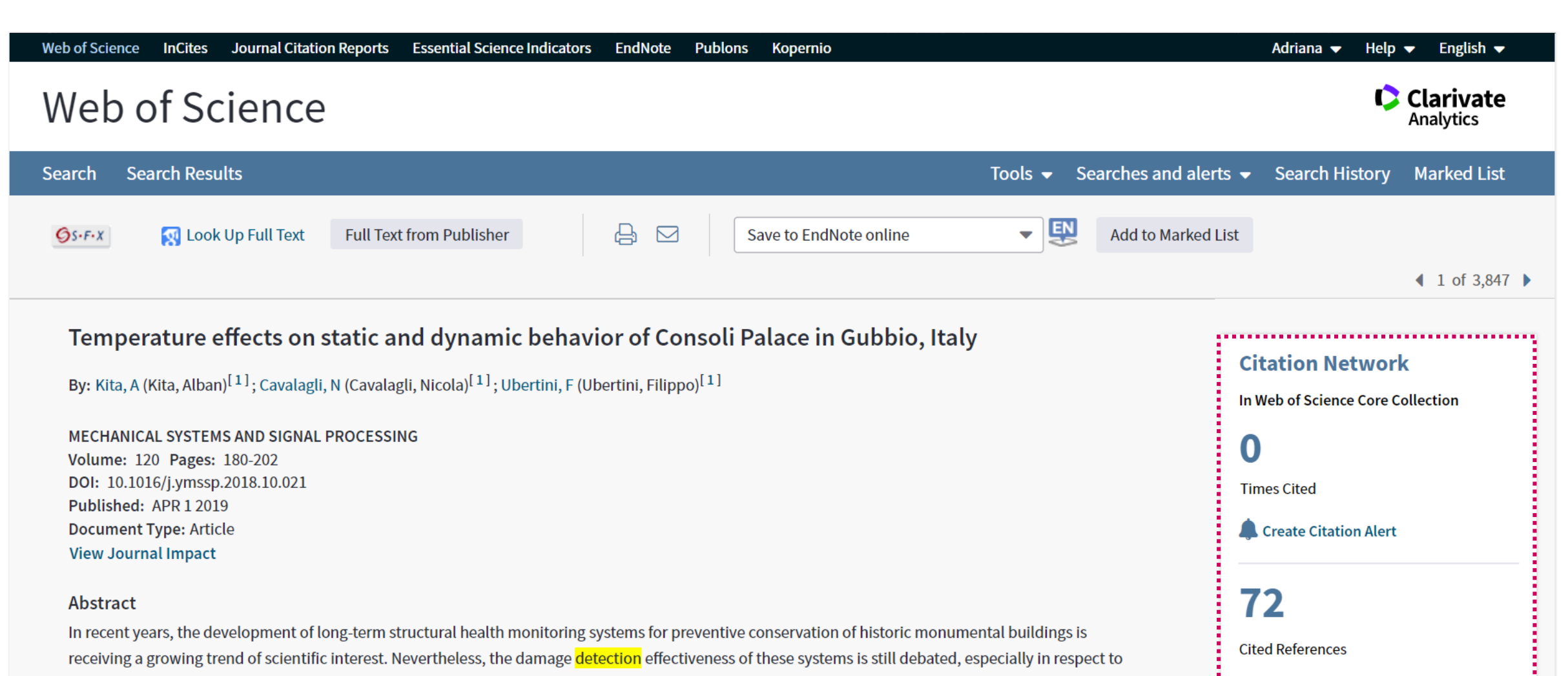

complex masonry palaces where both local and global failure mechanisms can be activated, whereby the majority of the documented successful

applications are limited to masonry towers. In particular, one major issue that needs to be solved in order to derive damage sensitive features is associated

**View Related Records** 

#### **Usage Count**

By: Kita, A (Kita, Alban)<sup>[1]</sup>; Cavalagli, N (Cavalagli, Nicola)<sup>[1]</sup>; Ubertini, F (Ubertini, Filippo)<sup>[1]</sup>

MECHANICAL SYSTEMS AND SIGNAL PROCESSING Volume: 120 Pages: 180-202 DOI: 10.1016/j.ymssp.2018.10.021 Published: APR 1 2019 **Document Type: Article View Journal Impact** 

#### Abstract

In recent years, the development of long-term structural health monitoring systems for preventive conservation of historic monumental buildings is receiving a growing trend of scientific interest. Nevertheless, the damage detection effectiveness of these systems is still debated, especially in respect to complex masonry palaces where both local and global failure mechanisms can be activated, whereby the majority of the documented successful applications are limited to masonry towers. In particular, one major issue that needs to be solved in order to derive damage sensitive features is associated to the removal of the effects of changes in environmental conditions and, primarily, of ambient temperature, from static and dynamic signatures. This paper aims to contribute to improving knowledge in this field, by investigating temperature effects on static and dynamic response of an iconic Italian monumental palace: the Consoli Palace in Gubbio. With the purpose of early detecting earthquake-induced damages, as well as damages caused by material degradation associated to awkward environmental conditions, a simple low-cost mixed static and dynamic long-term structural health monitoring system has been installed on the Palace by the authors in July 2017. After discussing surveys, ambient vibration tests, diagnostic investigations, numerical modeling and model calibration of the Palace, the analysis of the first year of monitoring data is presented. This analysis shows that, differently from what observed in other literature works on historic masonry towers, the natural frequencies of the Palace show a marked and sometimes non-linear decreasing trend with increasing ambient temperature, that can be effectively removed through linear statistical filtering provided that dynamic regression models, using past values of predictors, are used. On the other side, the evolution of the amplitudes of two major cracks monitored within the building also shows a marked e daasaastee keesd wikh inasaastee ambtank kammasekwa. Thaaa saawika asa maanteeful kawasda kha waa af mantkasine daka fas aaaaaastee kha tutkinl

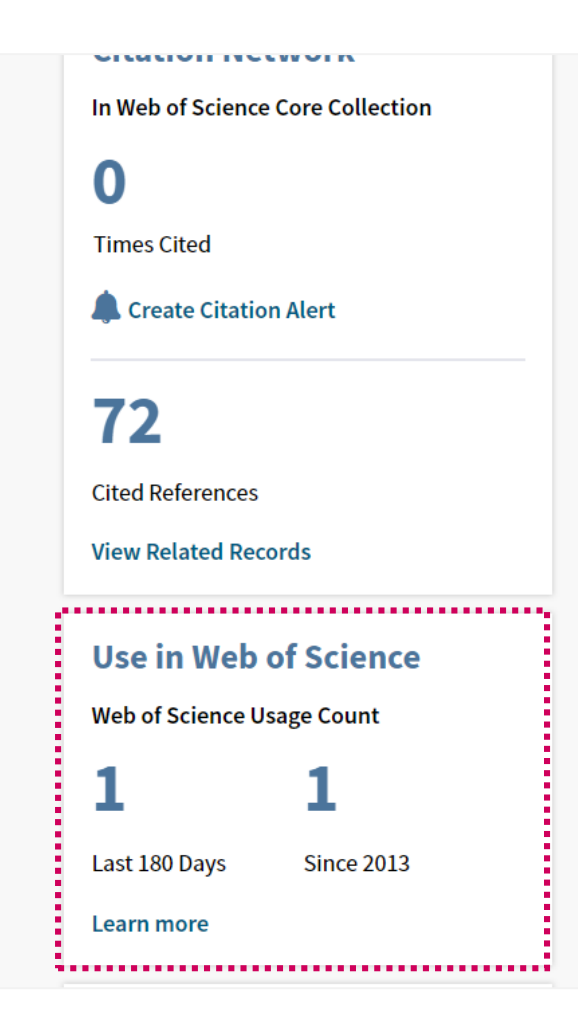

**Journal Citation Reports** 

**Essential Science Indicators** 

**EndNote** 

Publons

Kopernio

Web of Science InCites

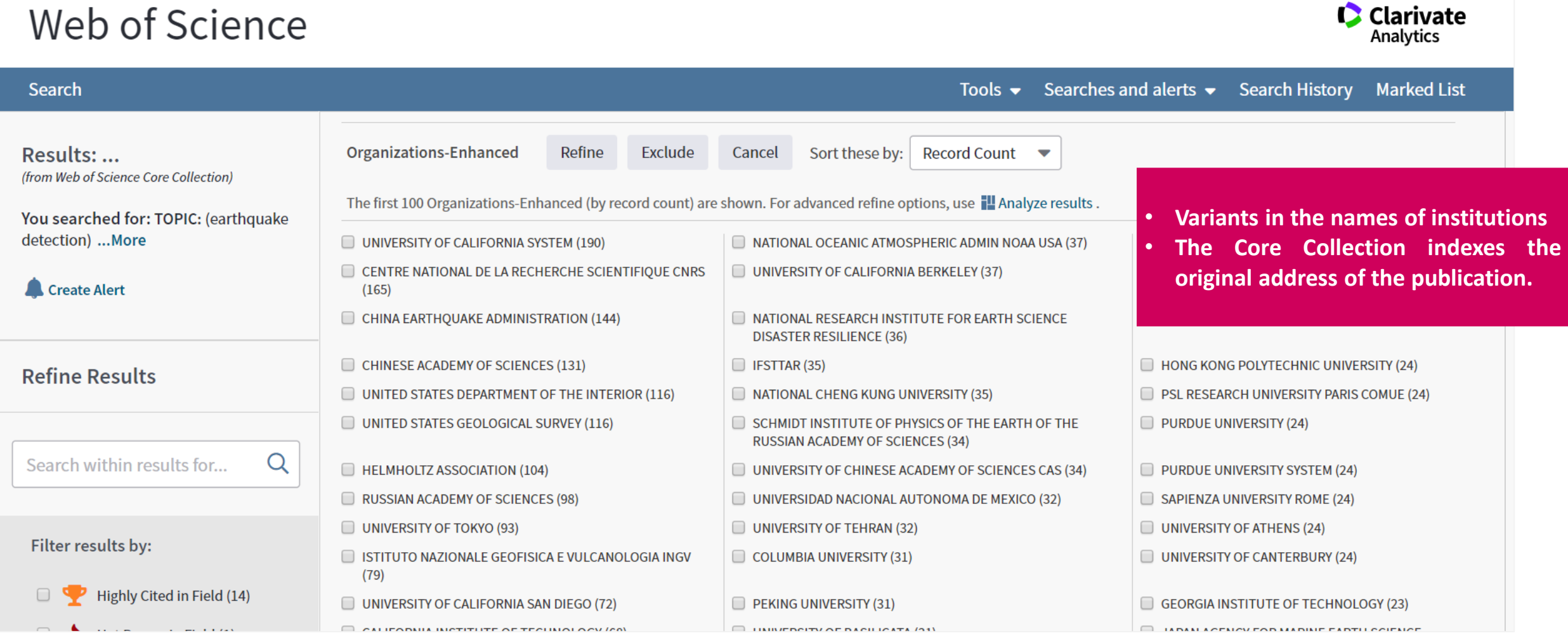

Adriana  $\blacktriangleright$  Help  $\blacktriangleright$  English  $\blacktriangleright$ 

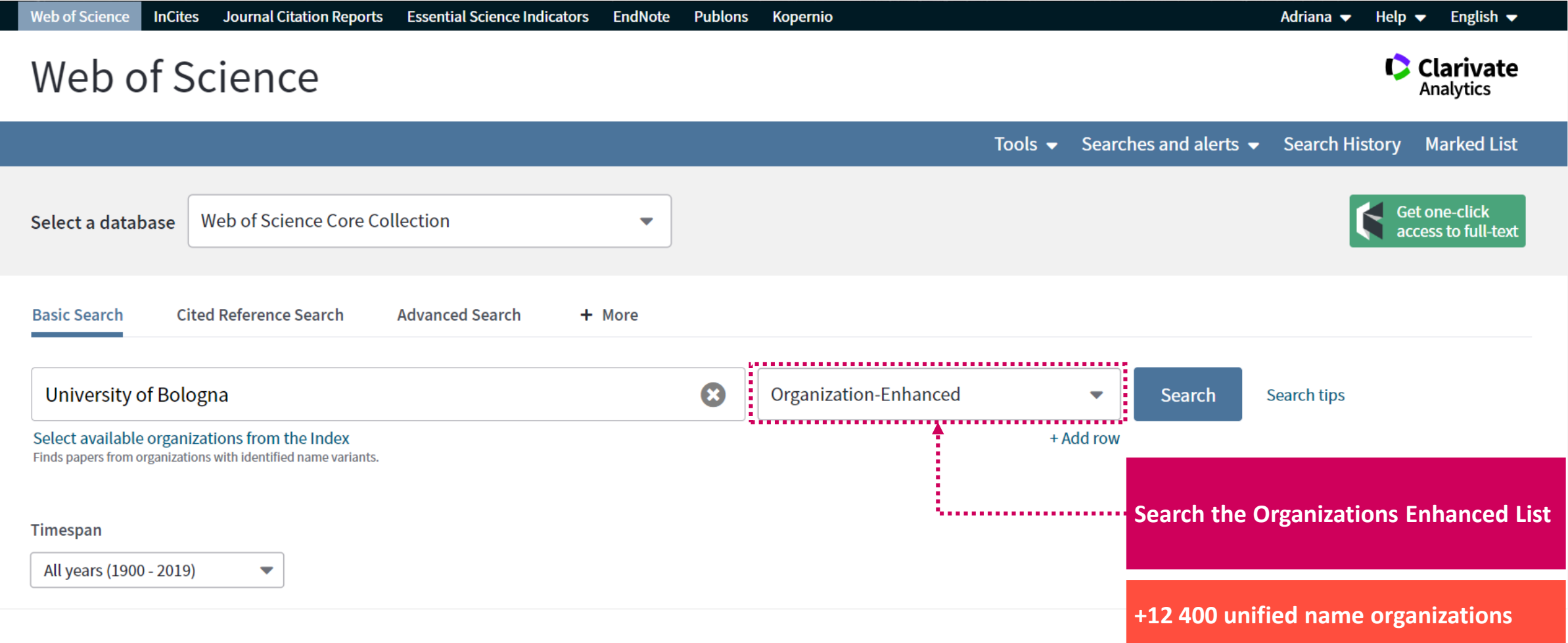

#### **Organizations - Enhanced List**

\*\* Use this list to find the preferred name for an organization and the variants we hav Use the Browse and Find features to locate organizations to add to your query.

Click on a letter or number to browse organizations alphabetically by title ABCDEFGHIJKLMNOPQRSTUVWXYZ 01234567

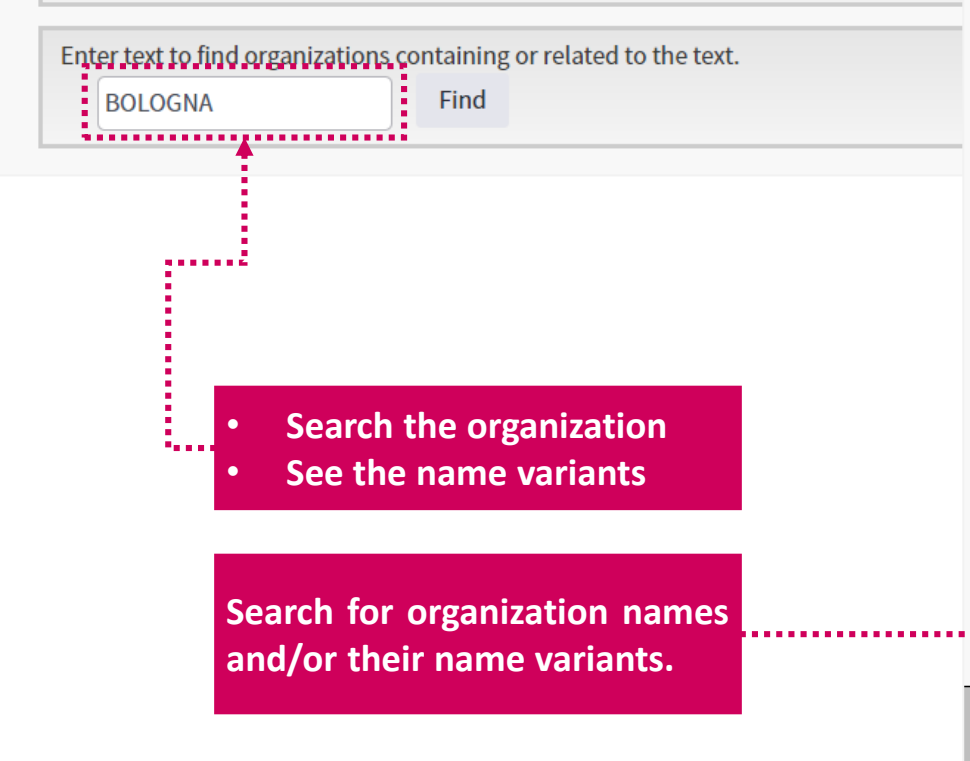

#### **Organizations - Enhanced List**

\*\* Use this list to find the preferred name for an organization and the variants we have identified and associated with it. Note: Not all ord Use the Browse and Find features to locate organizations to add to your query.

#### Click on a letter or number to browse organizations alphabetically by title ABCDEFGHIJKLMNOPQRSTUVWXYZ 0123456789

Enter text to find organizations containing or related to the text.

Find

**BOLOGNA** 

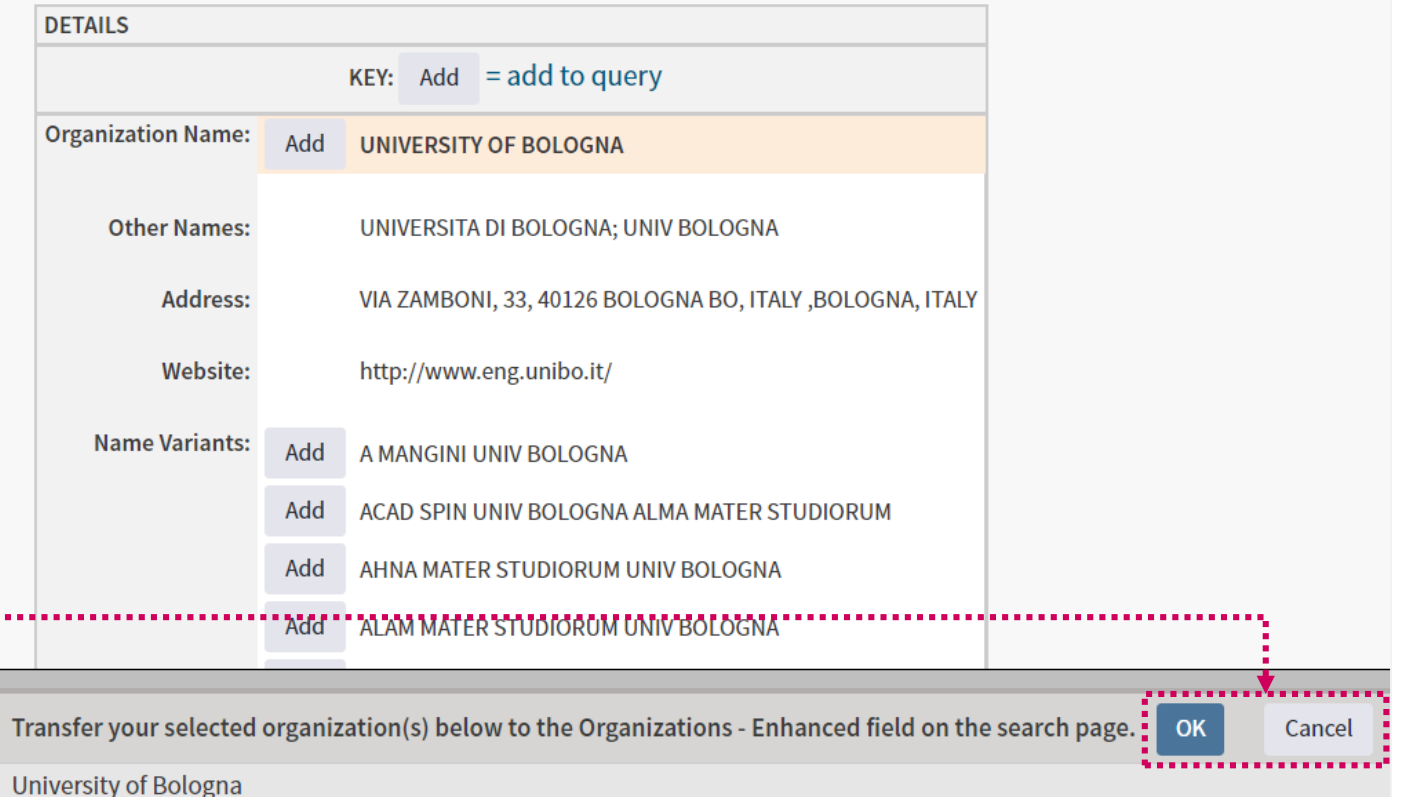

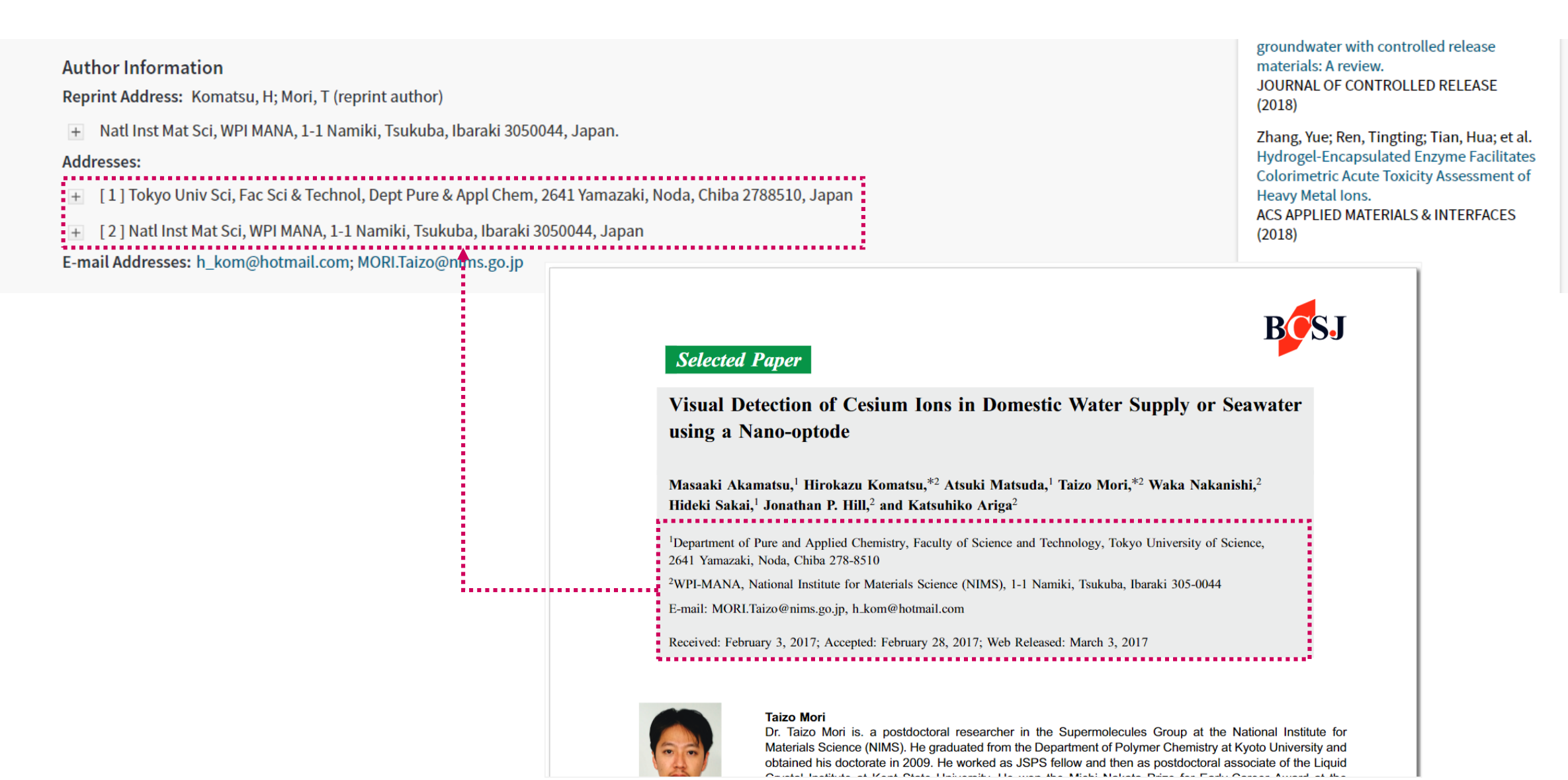

Web of Science Group

### **Author Search**

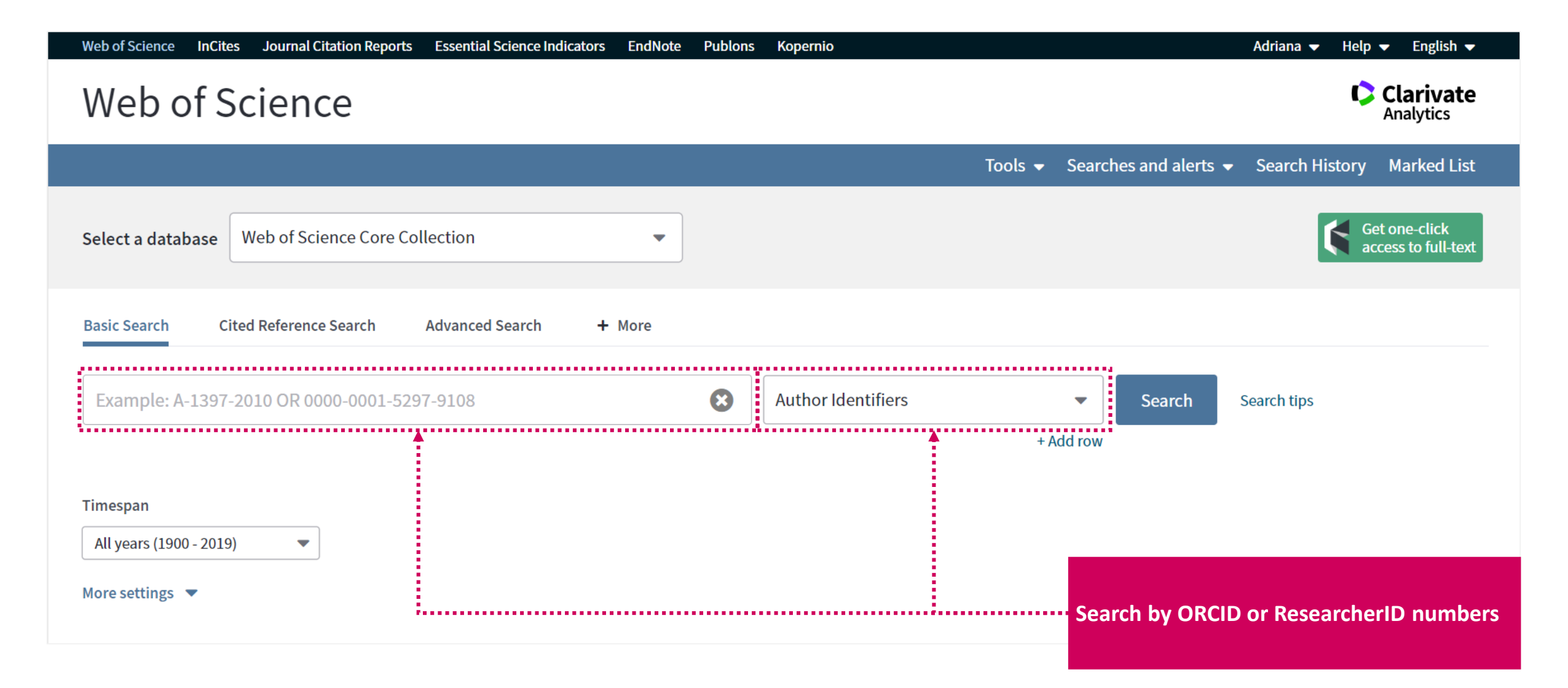

### **Author Search**

**Web of Science Journal Citation Reports Essential Science Indicators** English  $\blacktriangleright$ **InCites EndNote Publons** Kopernio Adriana  $\blacktriangleright$ Help  $\blacktriangledown$ **C** Clarivate Web of Science Analytics Search Tools  $\bullet$  Searches and alerts  $\bullet$  Search History **Marked List** Results: 291 Sort by: Date of  $30 \rightarrow$ **Times Cited Usage Count** Relevance More  $\overline{\phantom{0}}$ (from Web of Science Core Collection) You searched for: AUTHOR IDENTIFI Select Page 骨  $\boxtimes$  $5K$ Save to EndNote online **Add to Marked List** ERS: (0000-0002-4367-3884) ...More **EL** Analyze Results  $\overline{\phantom{0}}$ **III** Create Citation Report Create Alert Short-Term Hemodynamic Effects of Modern Wheat Products Substitution in Diet with Ancient Wheat **Times Cited: 0** (from Web of Science Core Products: A Cross-Over, Randomized Clinical Trial Collection) **Refine Results** By: Cicero, Arrigo F. G.; Fogacci, Federica; **Analyze results** NUTRIENTS Volume: 10 Issue: 11 Arti Usage Count  $\sim$ . . . . . . . . . . . . . . . . **Create Citation Report8** Free Full Text from Publis  $Gs.F.X$ Search within results for... Q **Refine results to find Example:** The Lipid-towering activity of artichoke example: analysis **Times Cited: 9** - Highest cited papers (from Web of Science Core By: Sahebkar, Amirhossein; Pirro, Matteo; Collection) Research areas Filter results by: CRITICAL REVIEWS IN FOOD SCIENCE ages: 2549-2556 Published: OCT **Collaborations** 13 20 18 Usage Count  $\sim$ Highly Cited in Field (2) - Funding agencies **Full Text from Publisher**  $Gs-FX$  $\Omega$  . Open Access (66) . . . . . . . . . .

#### **Evaluate**

**Web of Science** InCites Journal Citation Reports Essential Science Indicators EndNote Publons

Kopernio

**Clarivate** 

#### Web of Science

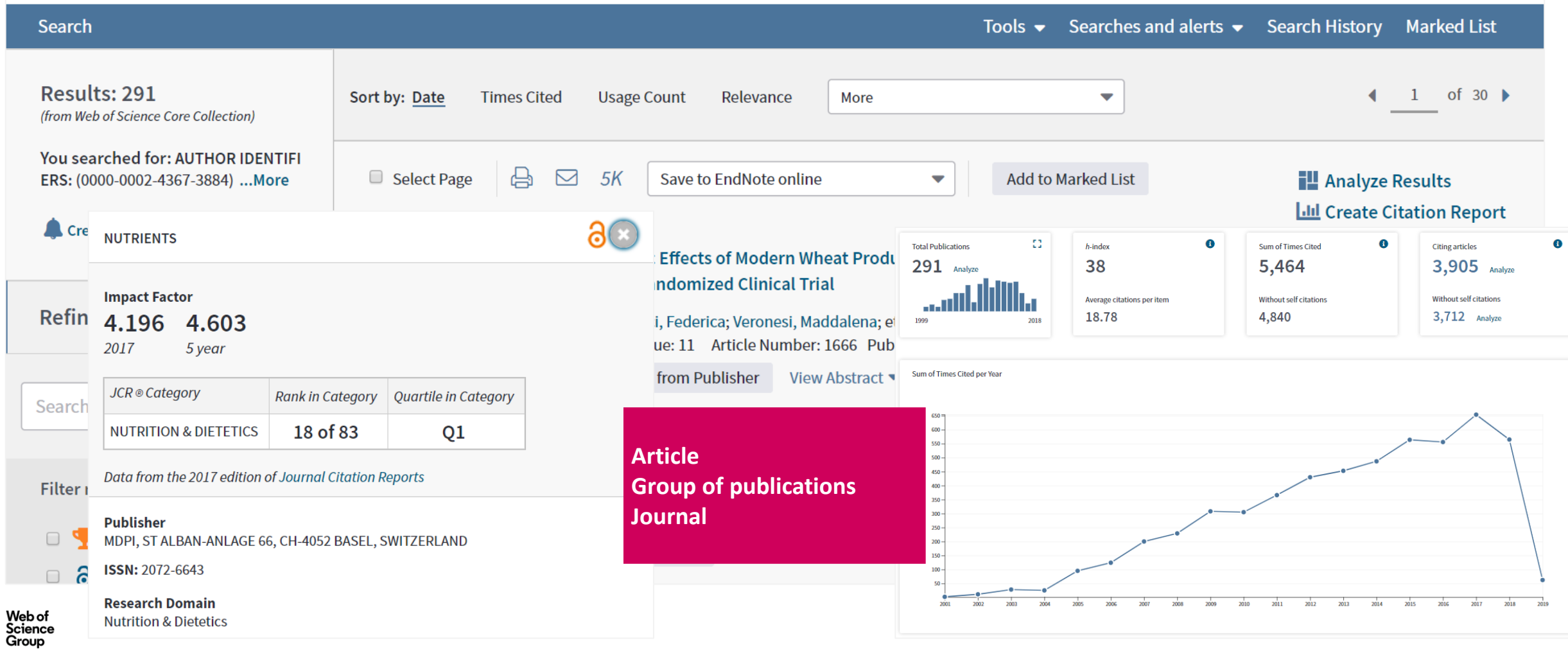

### **Marked list**

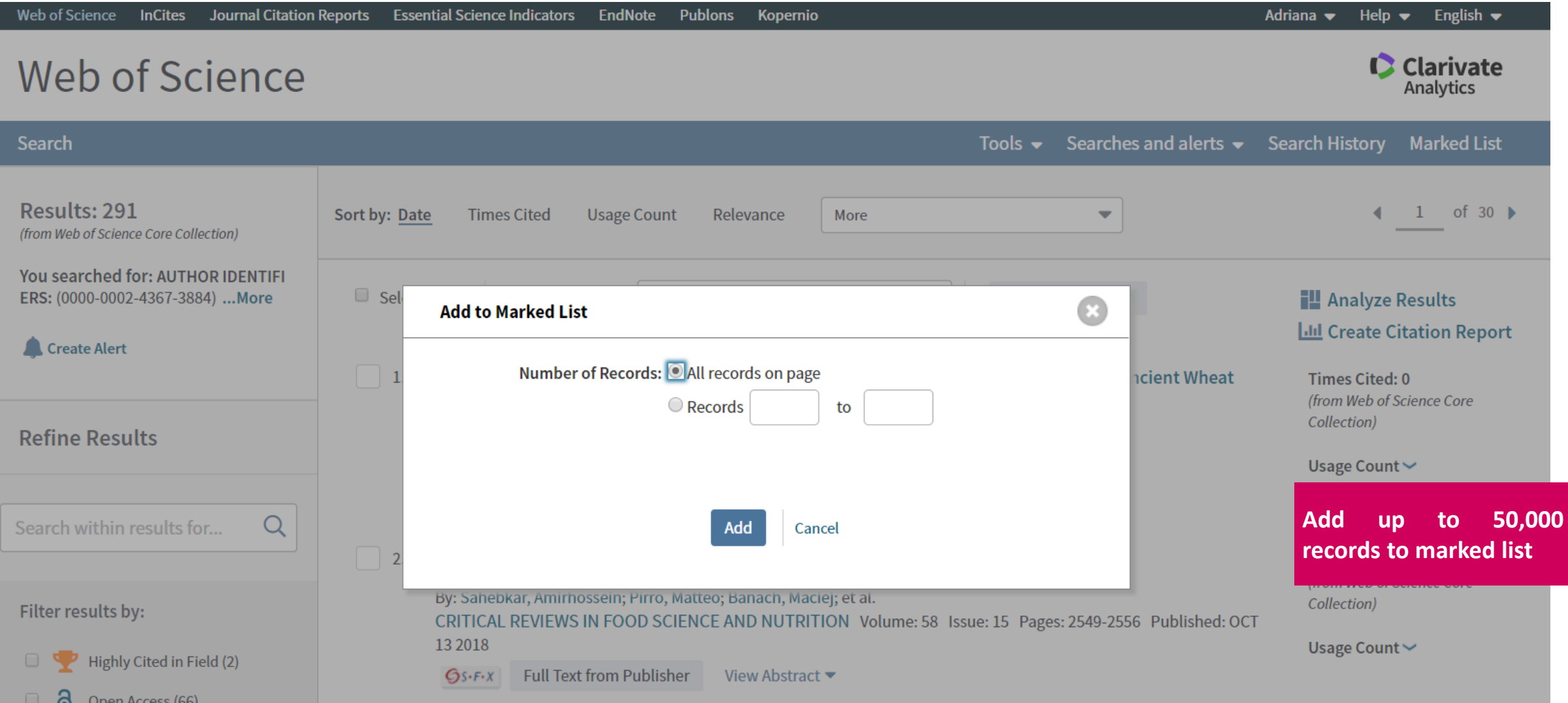

### **Marked list**

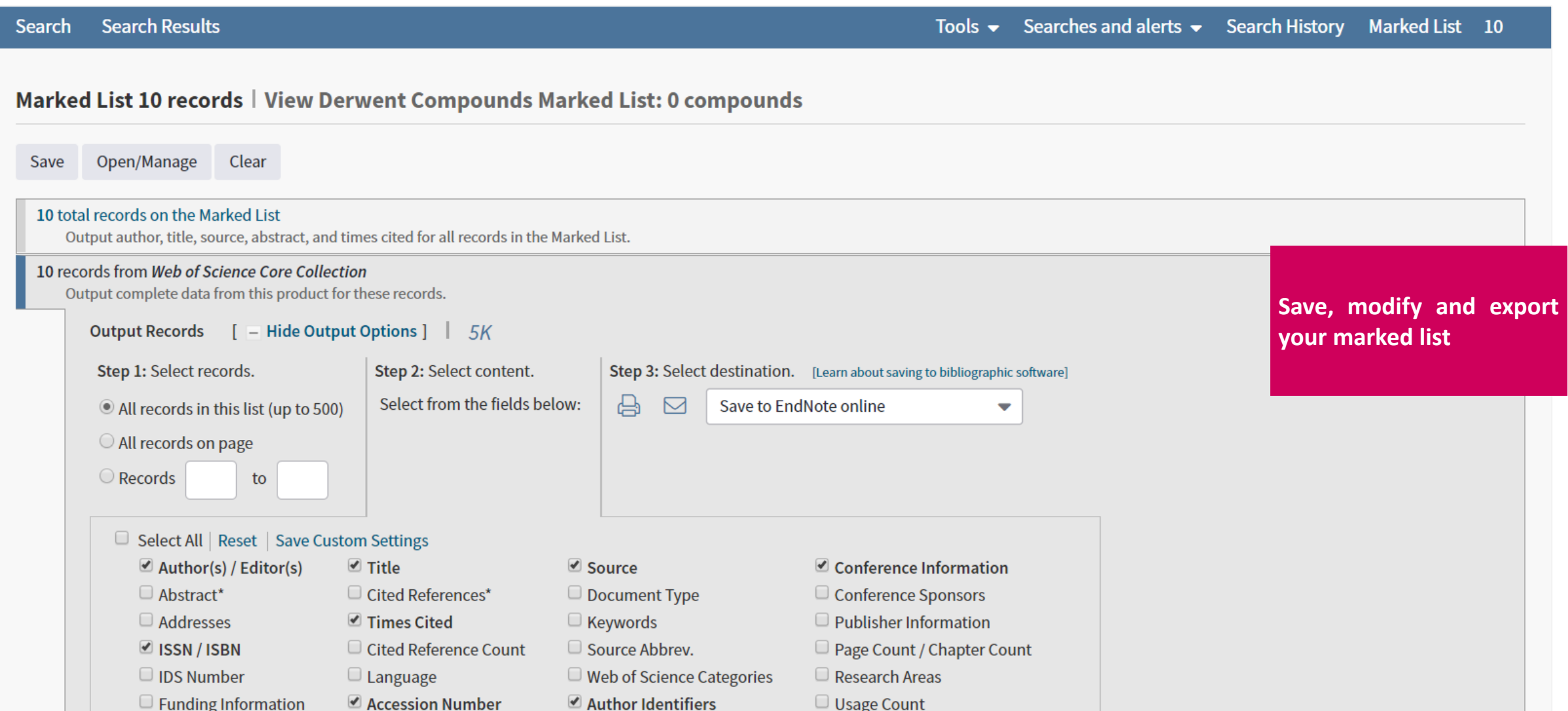

### **Export data**

**Web of Science InCites** Journal Citation Reports Essential Science Indicators **EndNote Publons Kopernio** Adriana  $\blacktriangledown$ Help  $\bullet$  English  $\bullet$ **C** Clarivate Web of Science Analytics Tools  $\bullet$  Searches and alerts  $\bullet$  Search History Marked List 10 Search Results: 291 of  $30 \rightarrow$ Sort by: Date **Times Cited Usage Count** Relevance More  $\overline{\phantom{0}}$ ◀  $\mathbf{1}$ (from Web of Science Core Collection) You searched for: AUTHOR IDENTIFI Select Page 马 Save to EndNote online ERS: (0000-0002-4367-3884) ...More  $\triangleright$  $5K$ **Add to Marked List IL Analyze Results** Lill Create Citation Report Create Alert Short-Term Hemodynam: Save to EndNote online stitution in Diet with Ancient Wheat  $\overline{1}$ . **Times Cited: 0** Products: A Cross-Over, R (from Web of Science Core  $\checkmark$ Save to EndNote desktop Collection) **Refine Results** By: Cicero, Arrigo F. G.; Fogad k ................. Save to ResearcherID - I wrote these NUTRIENTS Volume: 10 Is **DV 2018** Usage Count  $\sim$ Claim on Publons - track citations **8** Free Full Tex  $Gs-FX$ Save to FECYT CVN Search within results for... Q **Multiple Save to options** . . . . . . . . . . . . . . . . . . .  $\vert$  2. Lipid-lowering activity of Save to InCites and meta-analysis  $\checkmark$ By: Sahebkar, Amirhossein; Paramaria and Other File Formats Collection) Filter results by: CRITICAL REVIEWS IN FOOD SCIENCE AND NUTRITION Volume: 58 Issue: 15 Pages: 2549-2556 Published: OCT 13 2018 Usage Count ~ Highly Cited in Field (2) **Full Text from Publisher**  $Qs.F.X$ View Abstract  $\blacktriangleright$  $\Box$ ි Open Access (66)

### **Create a Search Alert**

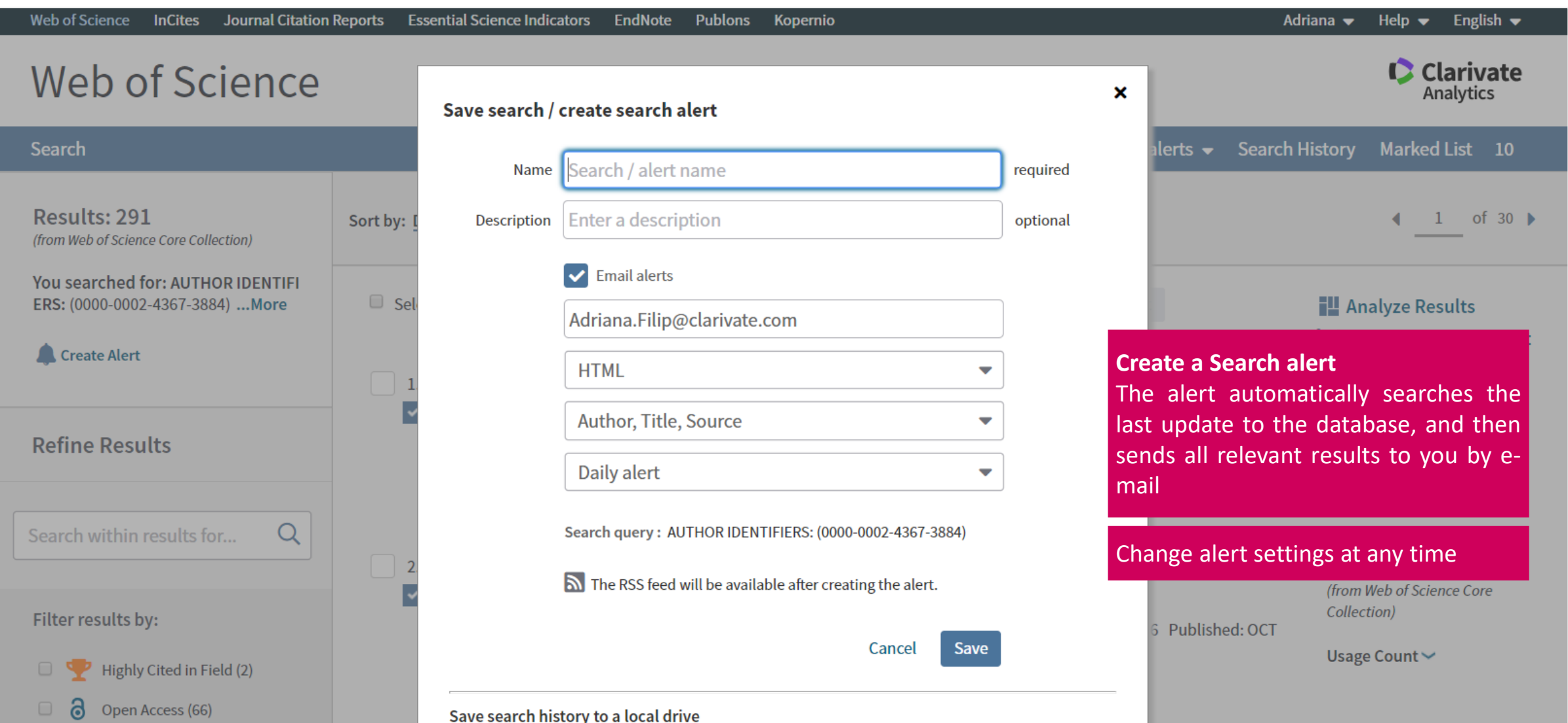

### **Create a Journal Alert**

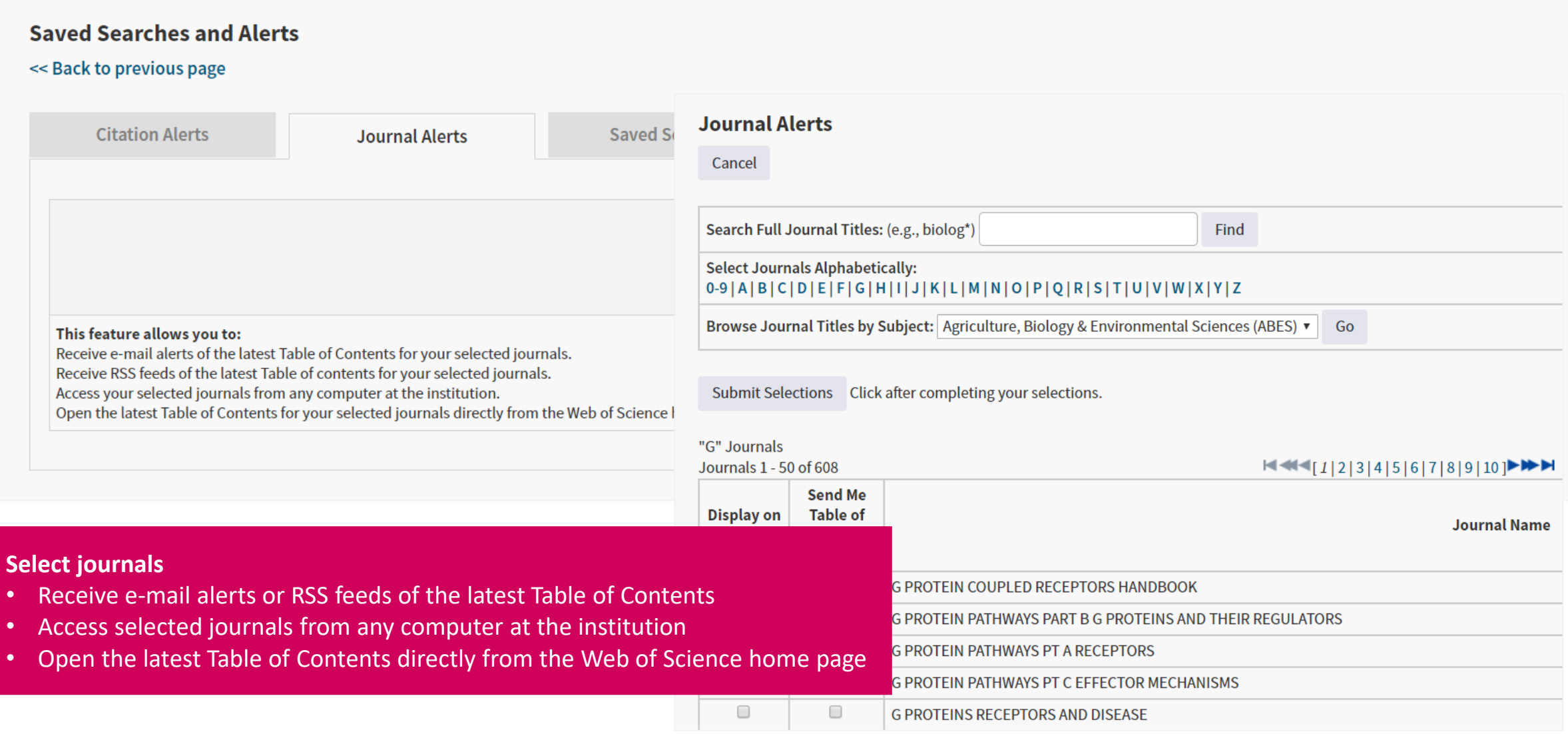

### **Create a Citation Alert**

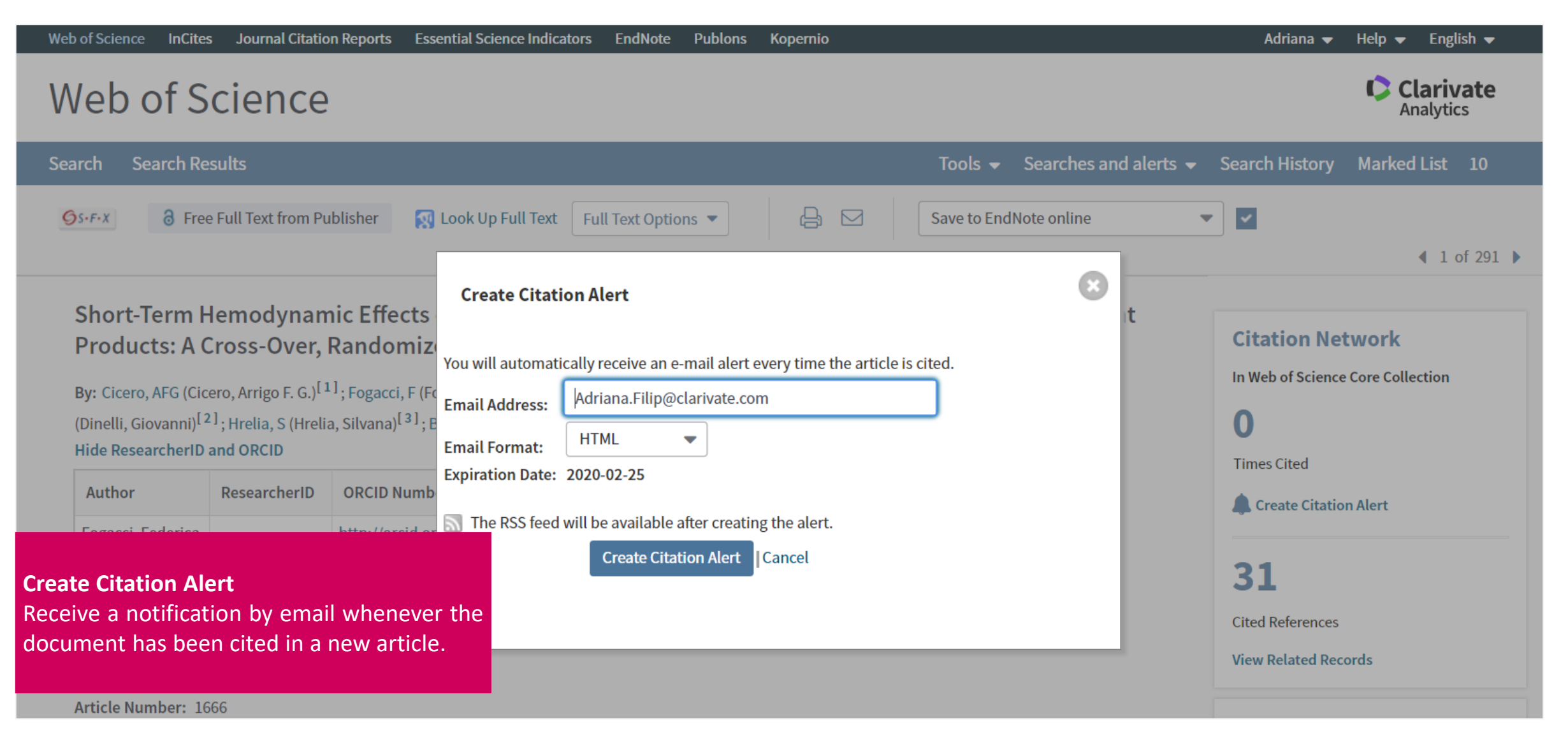

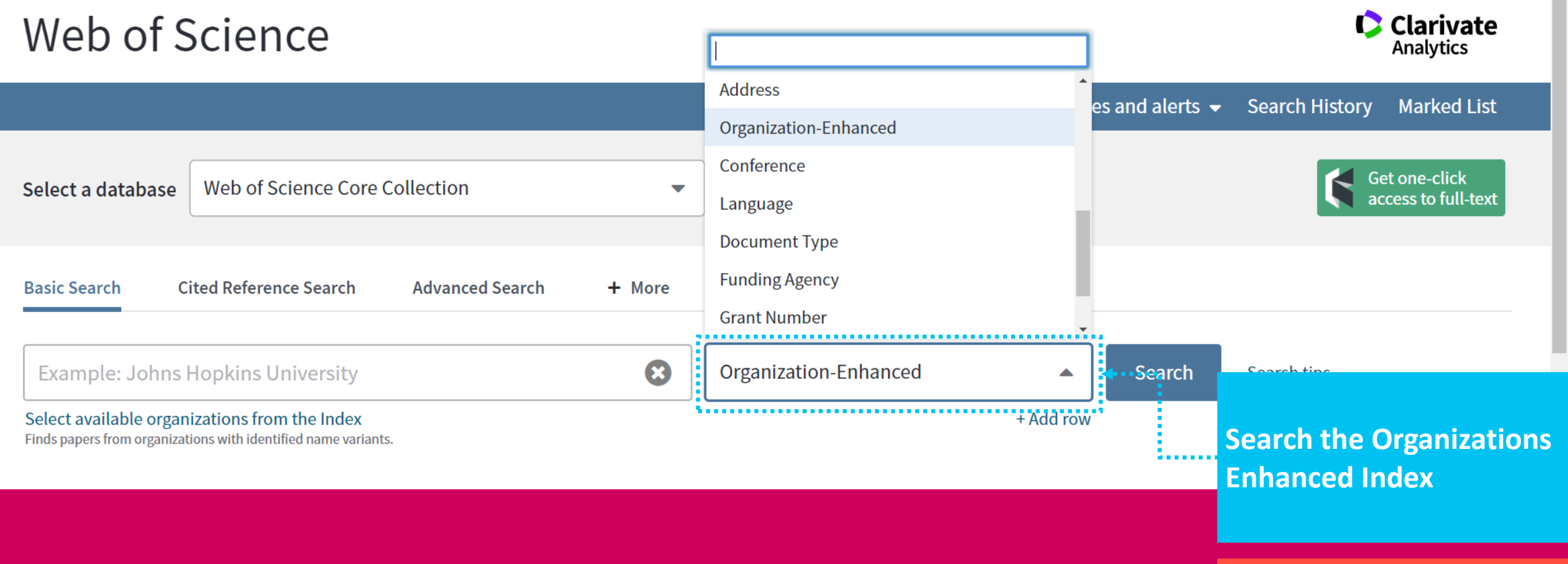

**+12 000 unified name organizations**

### **Organization enhanced**

#### **Search the organization Organizations - Enhanced List See the name variants** \*\* Use this list to find the preferred name for an organization and the varian ot all or Use the Browse and Find features to locate organizations to add to your query. **Organizations - Enhanced List** Click on a letter or number to browse organizations alphabetically by title **Search for organization** \*\* Use this list to find the preferred name for an organization and the variants we ho **ABCDEFGHIJKLMNOPQRSTUVWXYZ**  $0123$ Use the Browse and Find features to locate organizations to add to your query. **names and/ or name** Click on a letter or number to browse organizations alphabetically by title **variants** Enter text to find organizations containing or related to the text. **ABCDEFGHIJKLMNOPORSTUVWXYZ** 0123456 Find **BARI:** Enter text to find organizations containing or related to the text. **DETAILS**  $\blacksquare$  BARI KEY: Add =  $add$  to query **Organization Name:** Add IAMB MEDITERRANEAN AGRONOMIC INSTITUTE OF BARI Results Page 1 (Organizations 1 - 24 of 24) **Other Names:** IAMB MEDITERRANEAN AGRONOMIC INST BARI; IAMB Add **View Organizations** to **Details Address:** CIHEAM BARI VIA CEGLIE 9 70010 VALENZANO (BA) ,APULIA, ITALY Query Add **Bar Ilan University** D **Website:** http://www.iamb.it/ Add  $\mathbf{D}$ Consiglio Nazionale delle Ricerche (CNR) **Name Variants: AGRON RES INST** Add IAMB Mediterranean Agronomic Institute of Bari Add Add **CIHEAM** . . . . . . Add D **IRCCS Istituto Tumori Bari Giovanni Paolo II** Add **CIHEAM BARI** Add D **IRCCS Saverio de Bellis** Isituto di Chimica dei Composti Organometallici (ICCOM-CNR) Transfer your selected organization(s) below to the Organizations - Enhanced field on the search page. OK Add Cancel . . . . . . . . . . . . . . . . . . . IAMB Mediterranean Agronomic Institute of Bari

### **Find the most impactful papers**

Sort the results and identify the most impactful papers

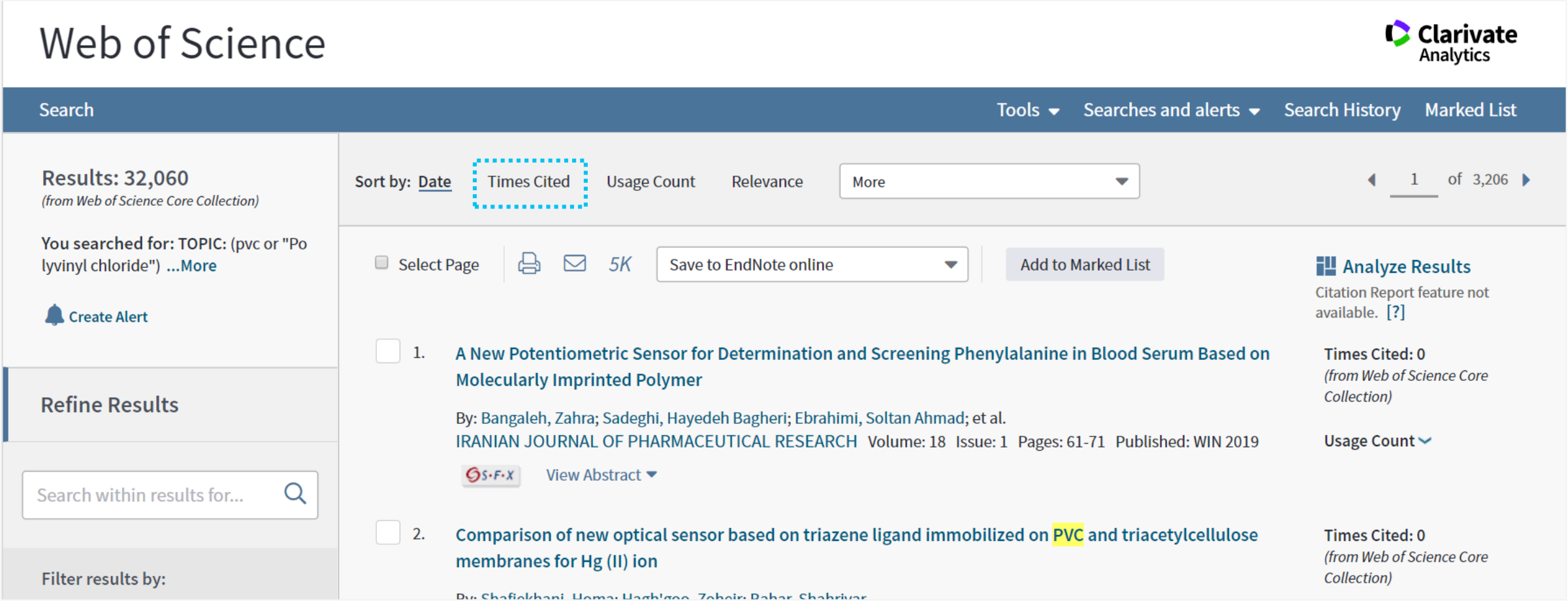

#### Identify the most active journals

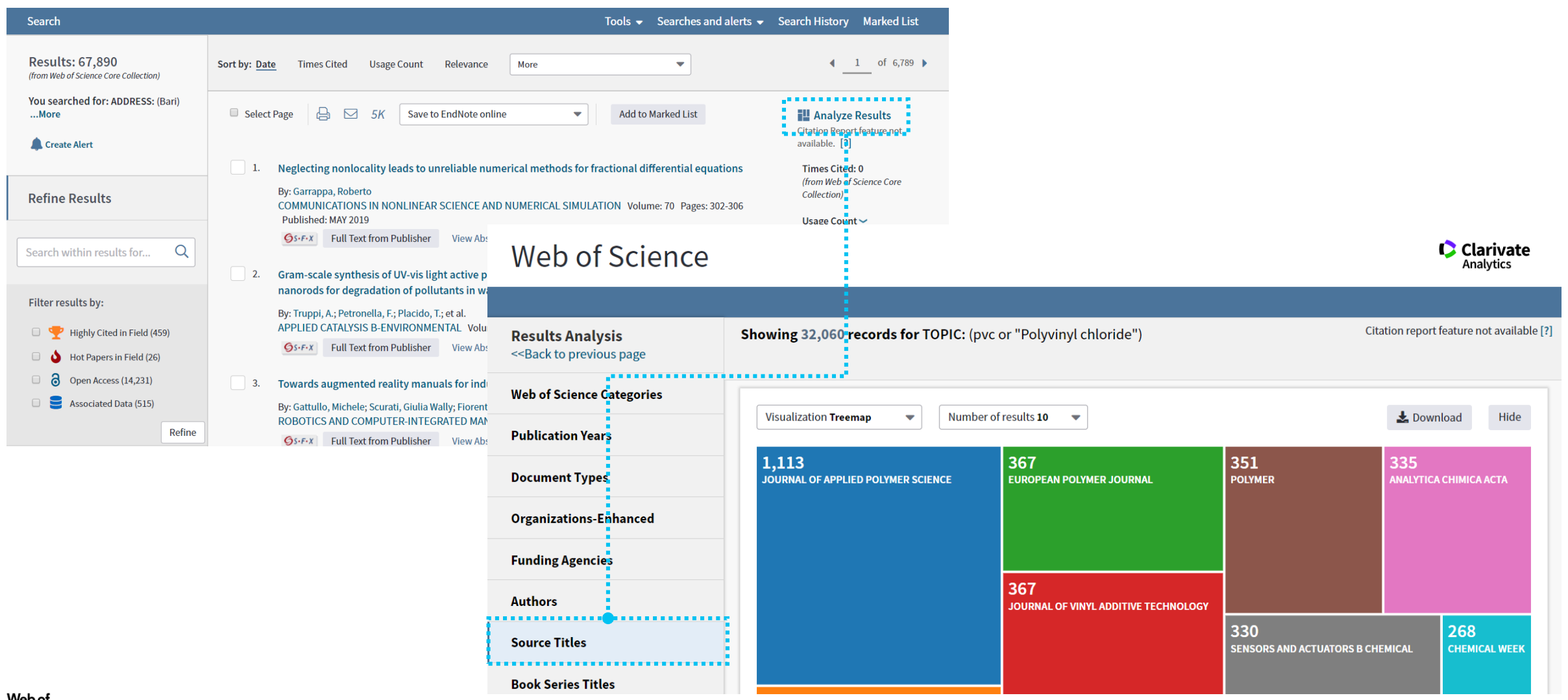

The funding acknowledgements data

#### **FUNDING ACKNOWLEDGEMENT DATA TRACKED BY PAPER**

- **Web of Science captures funding acknowledgement data** from all titles in the Science Citation Index Expanded (SCIE) from **August 2008** forwards.
- Research administrators can use this data to develop a reliable understanding of funding trends and opportunities.

#### **TWO NEW SOURCES ADDED IN 2016**

- We now use two additional sources of funding information: Medline & researchfish®.Thanks to this partnership we can also capture such information for the years earlier to 2008.
- Over **1.5 M records** have been enriched with such information.

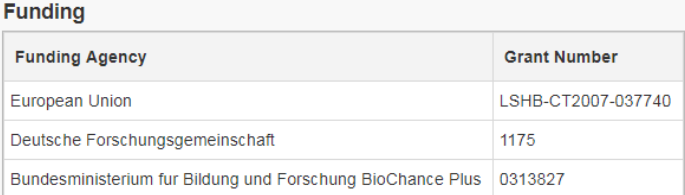

#### Close funding text

We thank F. Julicher, G. Feigenson, J. Howard, P. Schwille, C. Brangwynne, H.-T. He, G. van Meer, and members of the Simons lab for critical reading of this paper. A special thank you goes to M. Surma, M. Gerl, and I. Levental for their construction of and contribution to the figures. European Union FP6 Lipid PRISM grant no. LSHB-CT2007-037740, Deutsche Forschungsgemeinschaft Schwerpunktprogramm 1175, and Bundesministerium fur Bildung und Forschung BioChance Plus grant no. 0313827.

Identify funders

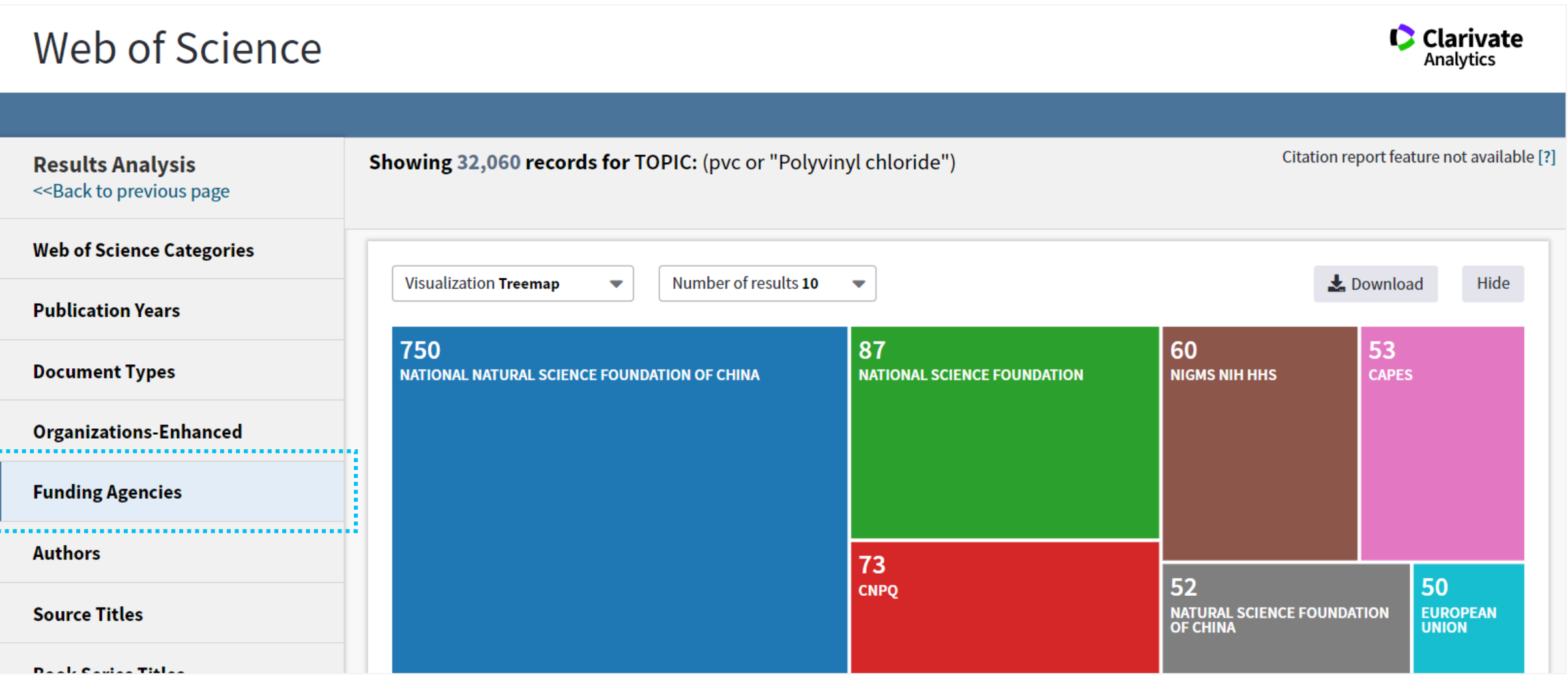

Identify collaborators

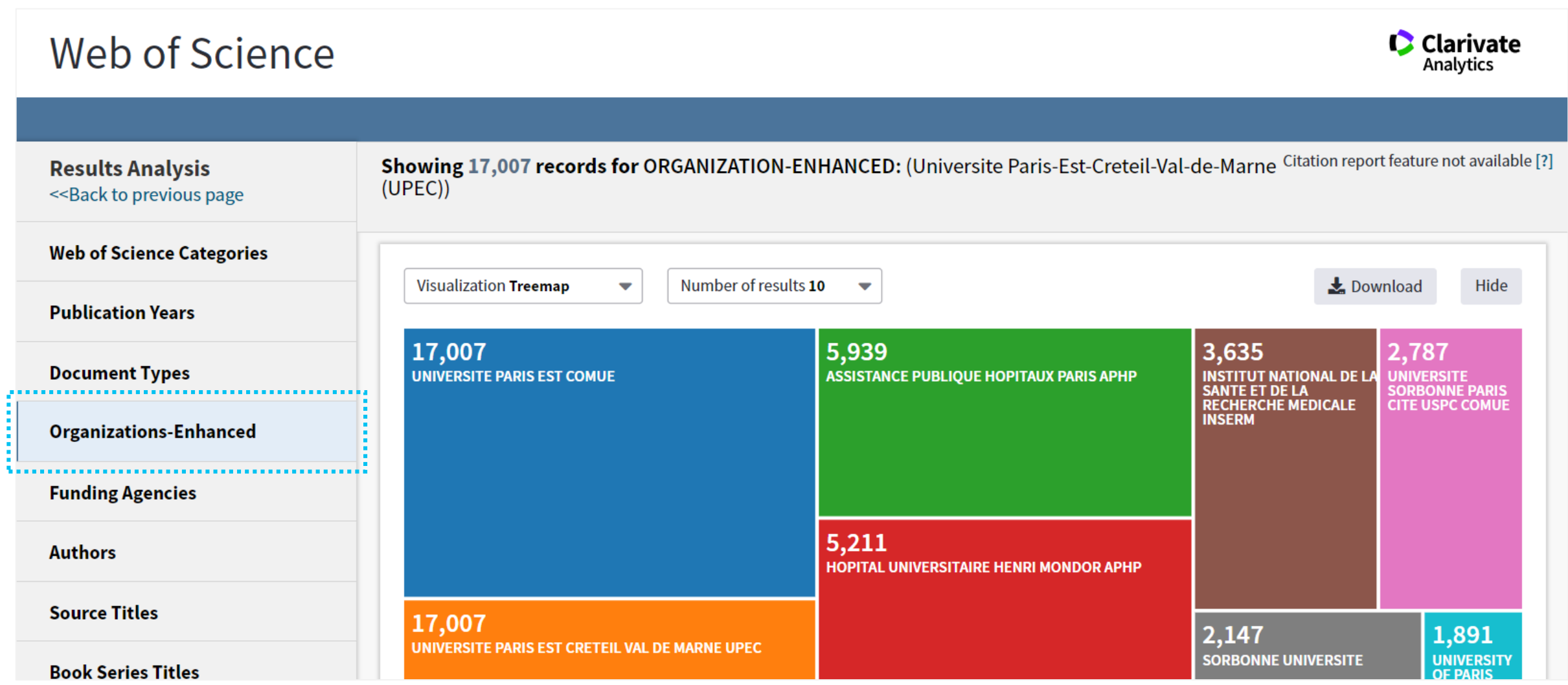

Identify top research areas for your organizations

#### **C** Clarivate Web of Science Analytics Showing 17 007 records for ODCANIIZATION-ENHANCED: (Universite Paris-Est-Creteil-Val-de-Marne Citation report feature not available [?] **Results Analysis**  $(UPEC)$ **BIOCHEMISTRY MOLECULAR X** << Back to previous page **BIOLOGY** 654 **Web of Science Categories** records ber of results 10 Visuali Lownload Hide  $\overline{\phantom{0}}$ . . . . . . . . . . . . . . . . . . **Publication Years View Records** 654 579 508 500 **Document Types DERMATOLOGY SURGERY BIOCHEMISTRY MOLECULAR BIOLOGY OPHTHALMOLOGY Organizations-Enhanced Funding Agencies** 573 600 **Authors NEUROSCIENCES MATHEMATICS Source Titles** 480 **METEOROLOGY ATMOSPHERIC SCIENCES**

### **Export data**

To InCites B&A and EndNote Online

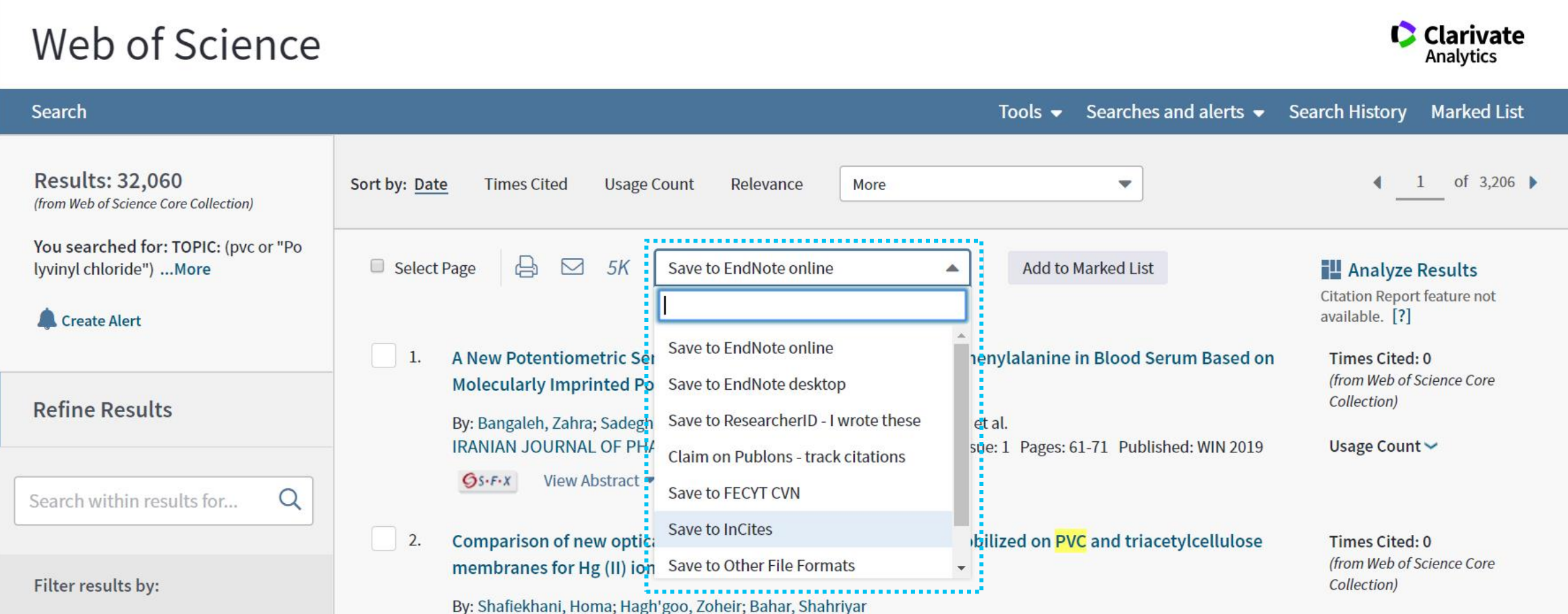

### **Publons**

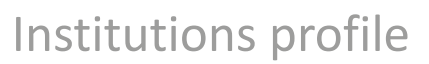

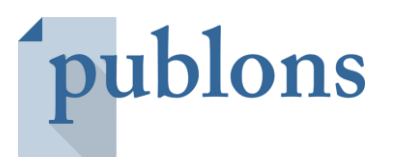

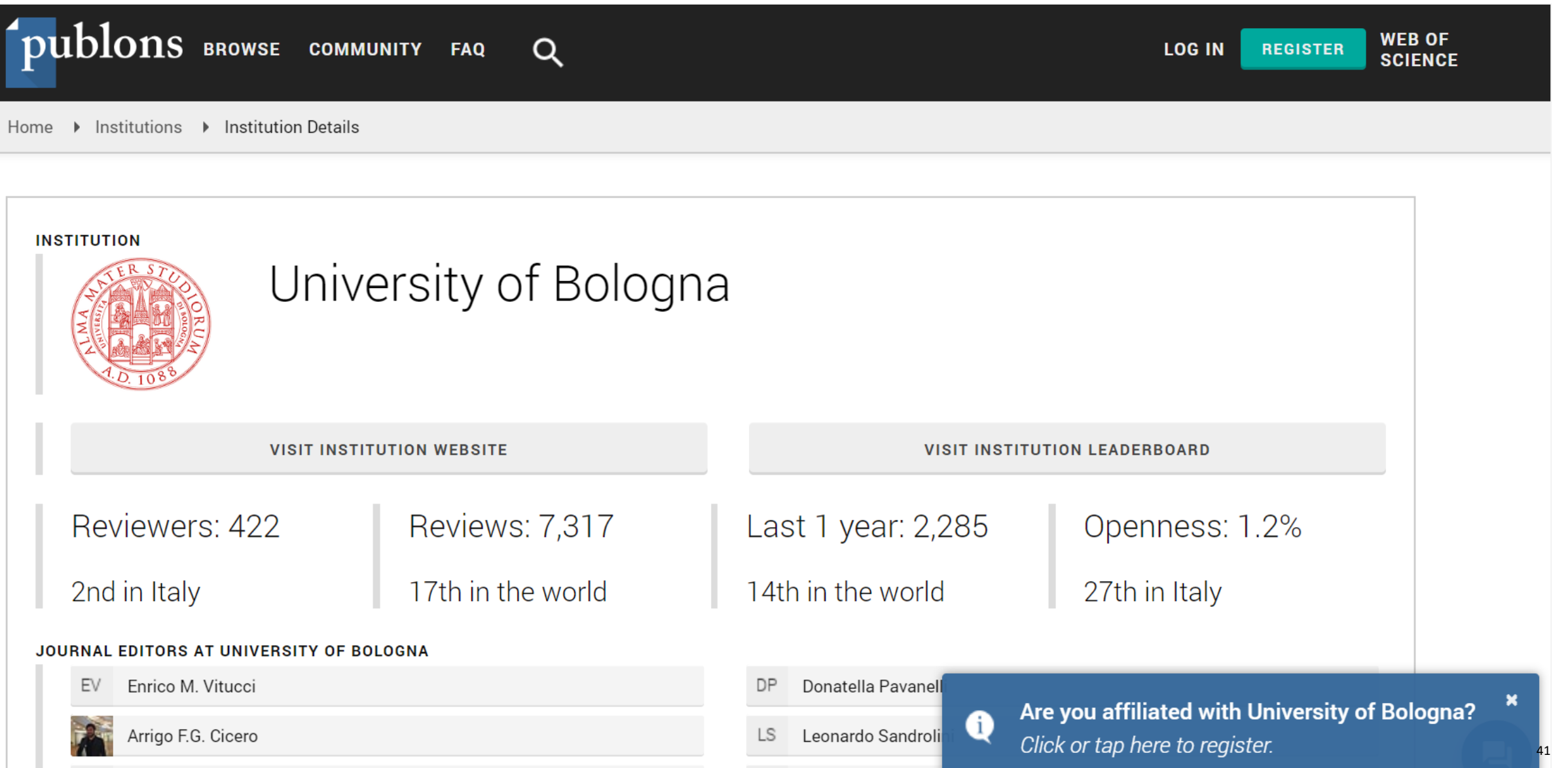

Why use Author Identifiers ?

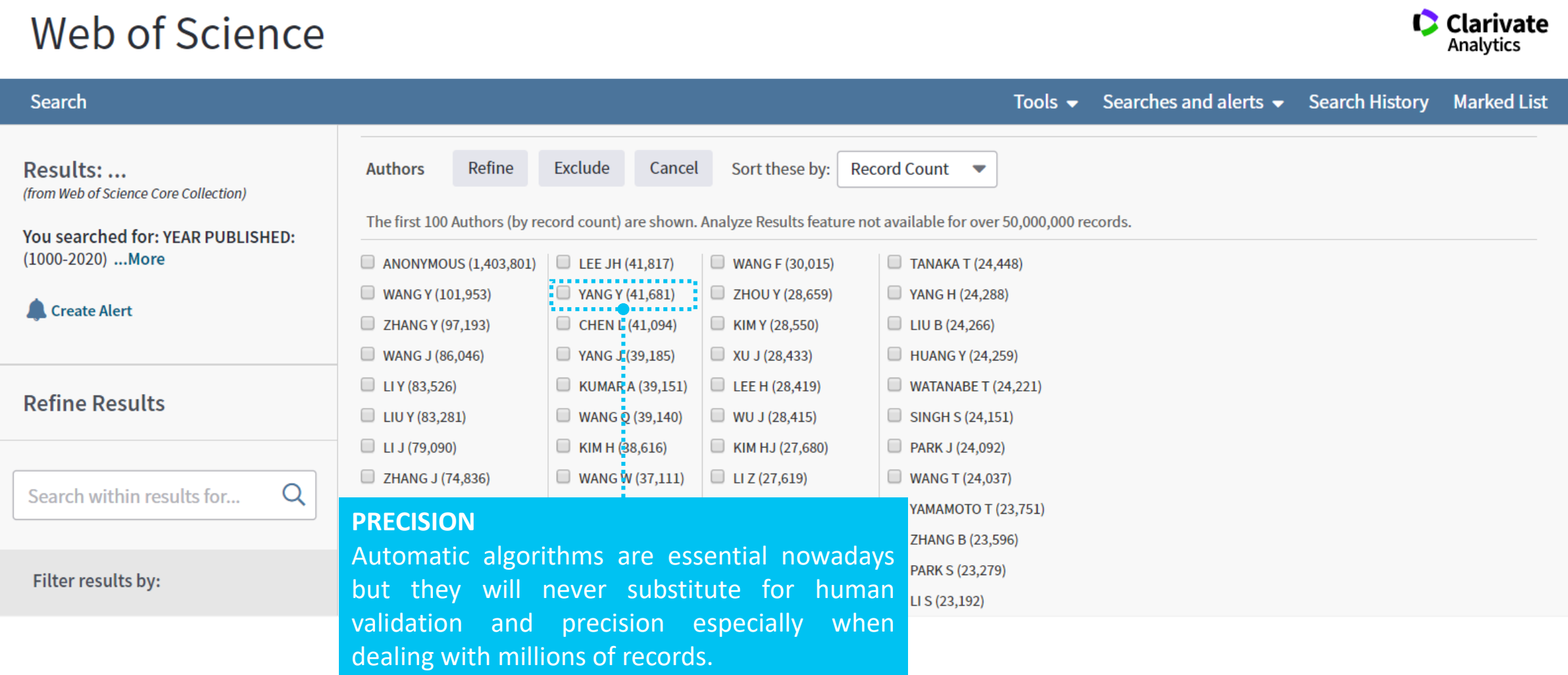

#### Author identifiers in Web of Science

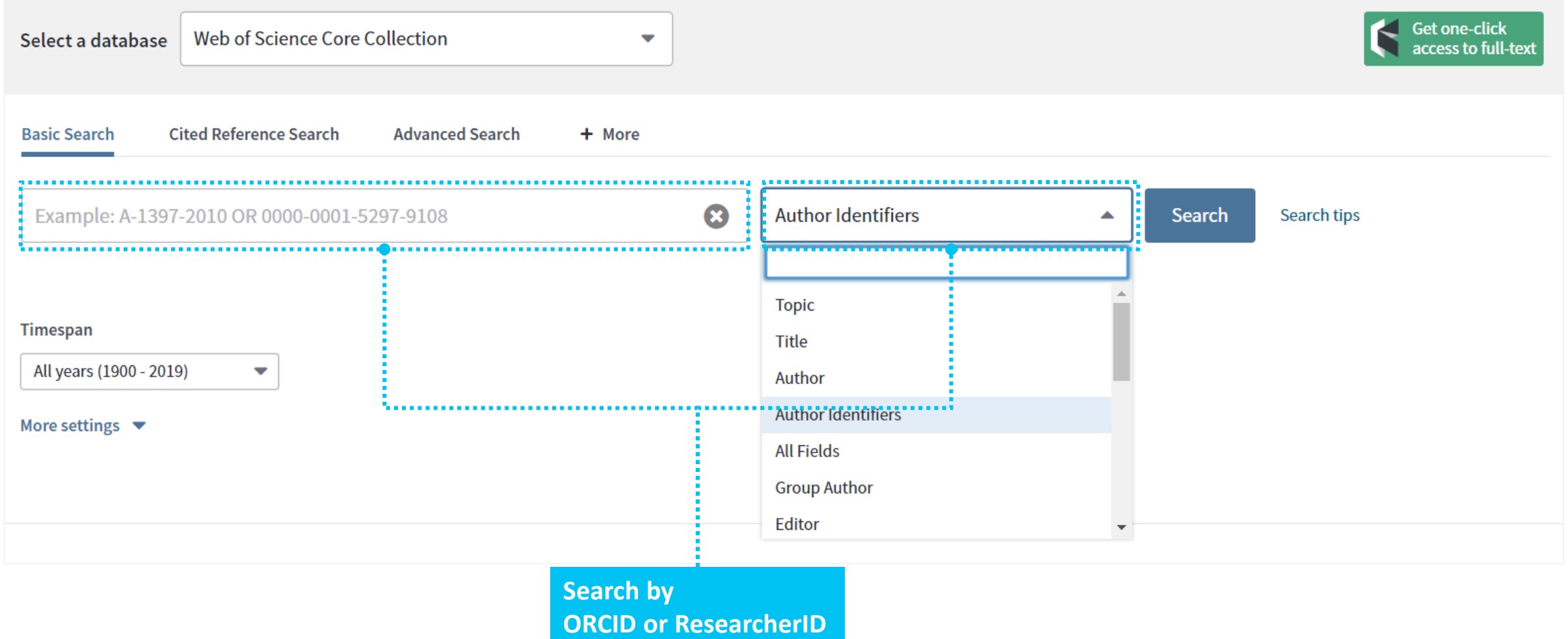

#### Determine your h-Index in Web of Science

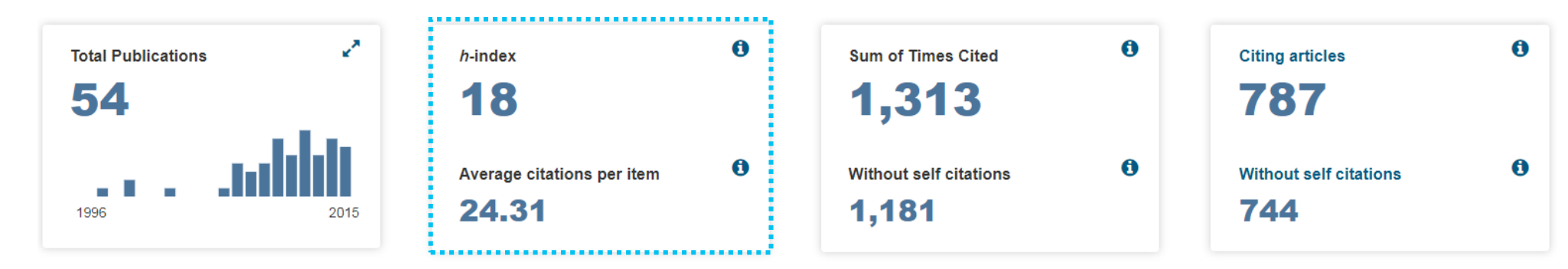

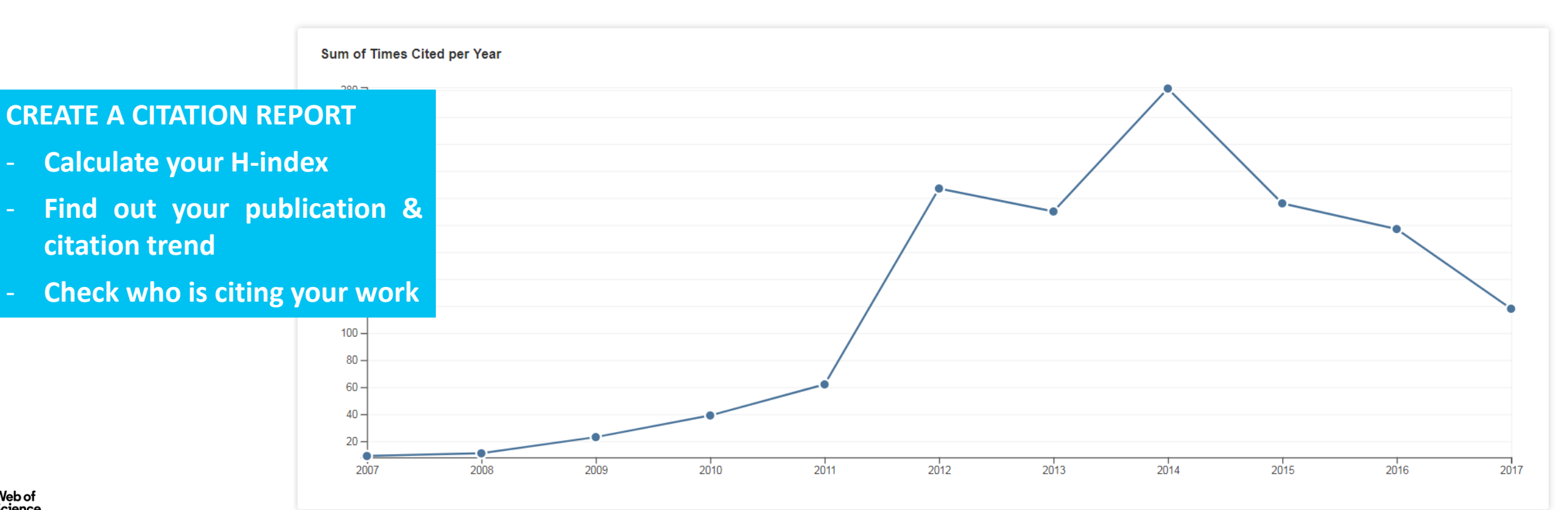

How much interest has your work generated?

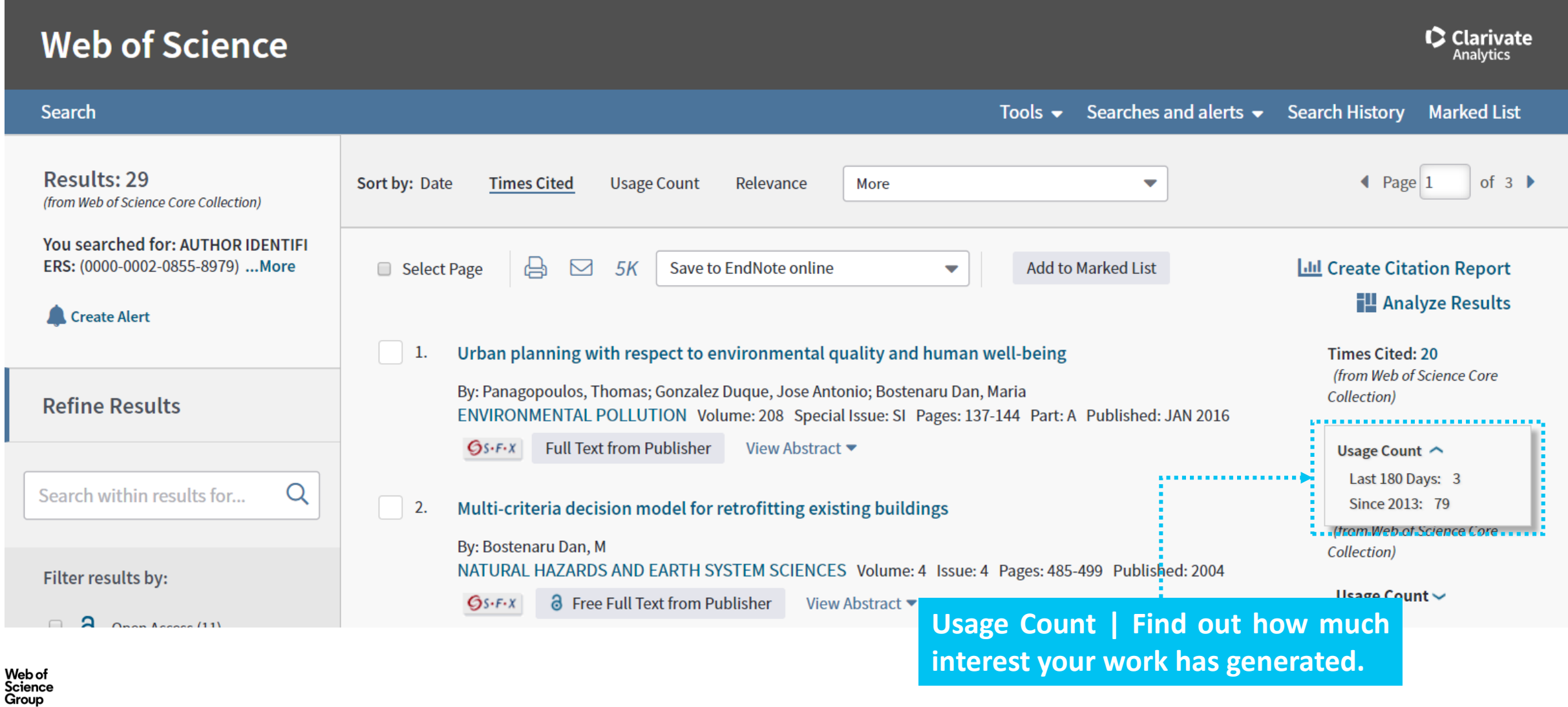

### **Publons**

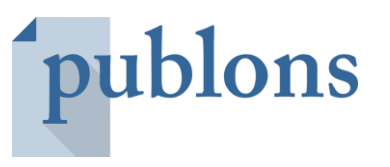

# **TRACK MORE OF YOUR RESEARCH IMPACT**

Track your publications, citation metrics, peer reviews, and journal editing work in one, easy-to-maintain profile.

- **All your publications**, instantly imported from Web of Science, ORCID, or your bibliographic reference manager (e.g. EndNote or Mendeley)
- **Trusted citation metrics**, automatically imported from the Web of Science
- Your verified **peer review & journal editing history**, powered by partnerships with thousands of scholarly journals
- **Downloadable record** summarising your scholarly impact as an author, editor and peer reviewer.

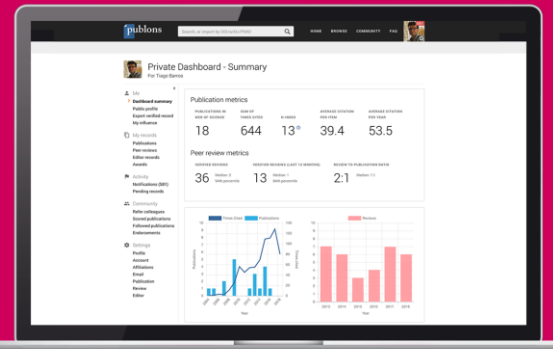

### **Publons**

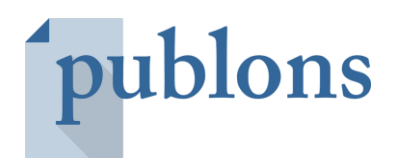

Publons gives researchers cross-publisher recognition for peer review

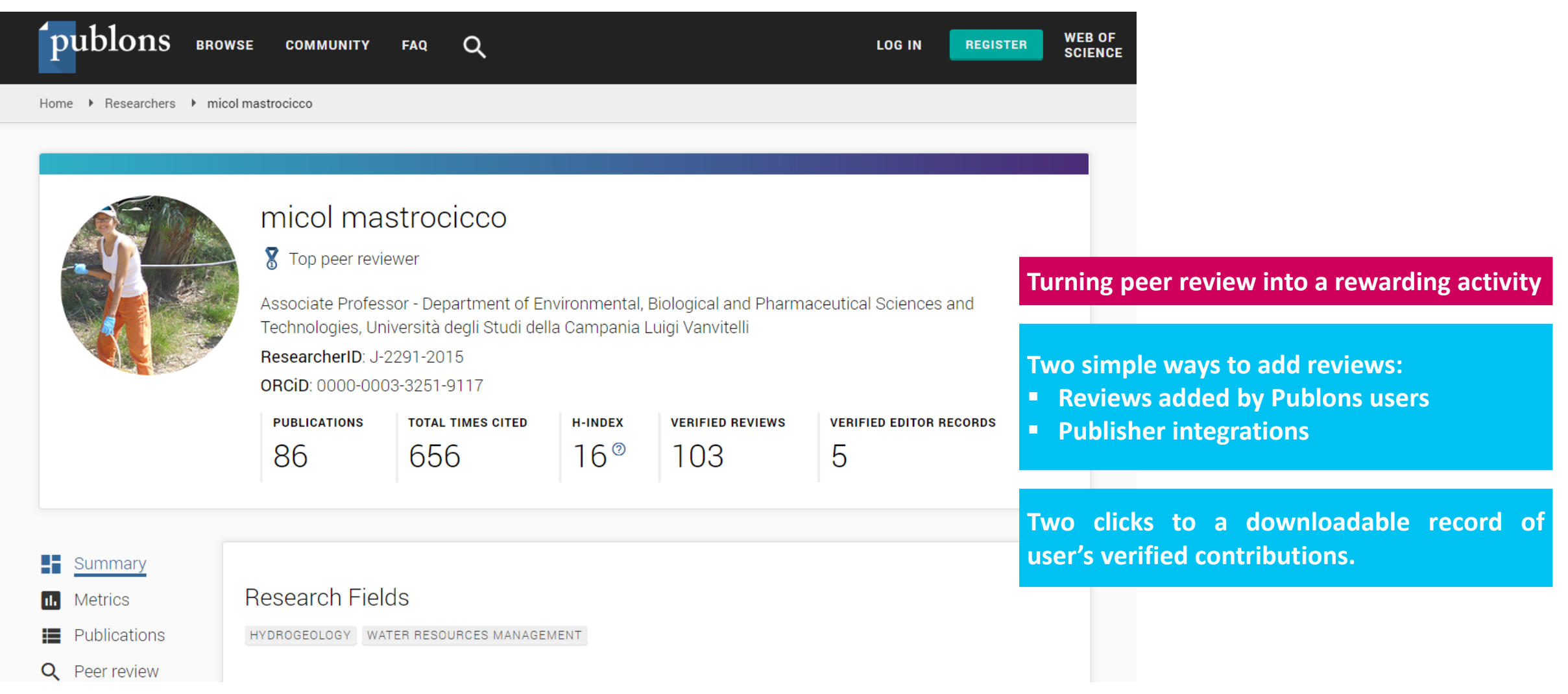

#### **FUNDING ACKNOWLEDGEMENT DATA TRACKED BY PAPER**

- **Web of Science captures authors acknowledgments and funding acknowledgement data** from all titles in the Core Collection from **August 2008** forwards.
- Research administrators can use this data to develop a reliable understanding of funding trends and opportunities.

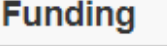

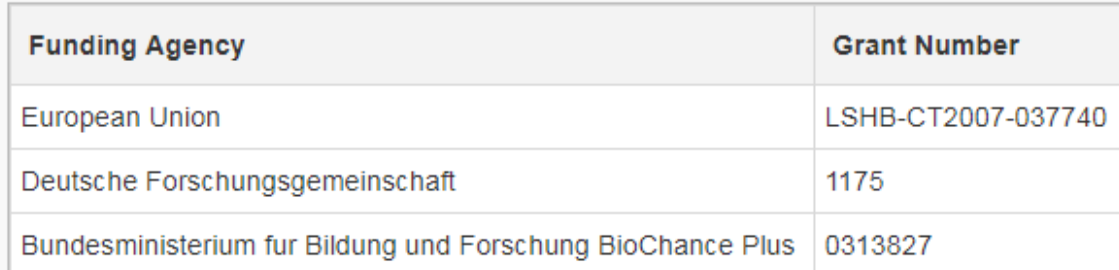

#### Close funding text

We thank F. Julicher, G. Feigenson, J. Howard, P. Schwille, C. Brangwynne, H.-T. He, G. van Meer, and members of the Simons lab for critical reading of this paper. A special thank you goes to M. Surma, M. Gerl, and I. Levental for their construction of and contribution to the figures. This work was supported by European Union FP6 Lipid PRISM grant no. LSHB-CT2007-037740, Deutsche Forschungsgemeinschaft Schwerpunktprogramm 1175, and Bundesministerium fur Bildung und Forschung BioChance Plus grant no. 0313827.

### **Unified Funding in Web of Science**

- The algorithm that assigns the preferred funding name was developed based on the existing InCites funding agency unification
- The data is searchable (*http://images.webofknowledge.com/WOKRS533JR18/help/WOS/hs* funding agency.html)
- Currently, we have approximately 1,100 preferred funder names that appear in 1,9M WOS Core Collection records.
- The complete list of unified funding agencies is accessible from the help file (*[http://images.webofknowledge.com/WOKRS533JR18/help/WOS/hs\\_preferred\\_funding\\_agencies.html](http://images.webofknowledge.com/WOKRS533JR18/help/WOS/hs_preferred_funding_agencies.html)*)
- We also welcome feedback to help refine and prioritize further enhancements You can submit it through the Data Corrections form using the "Funding/Grant Info" category *[\(https://support.clarivate.com/ScientificandAcademicResearch/s/datachanges?language=en\\_US\)](https://support.clarivate.com/ScientificandAcademicResearch/s/datachanges?language=en_US)*

# • **More information**

#### **Clarivate Libguides <http://clarivate.libguides.com/home>**

#### **Web of Science You Tube Channel <https://www.youtube.com/user/WoSTraining>**

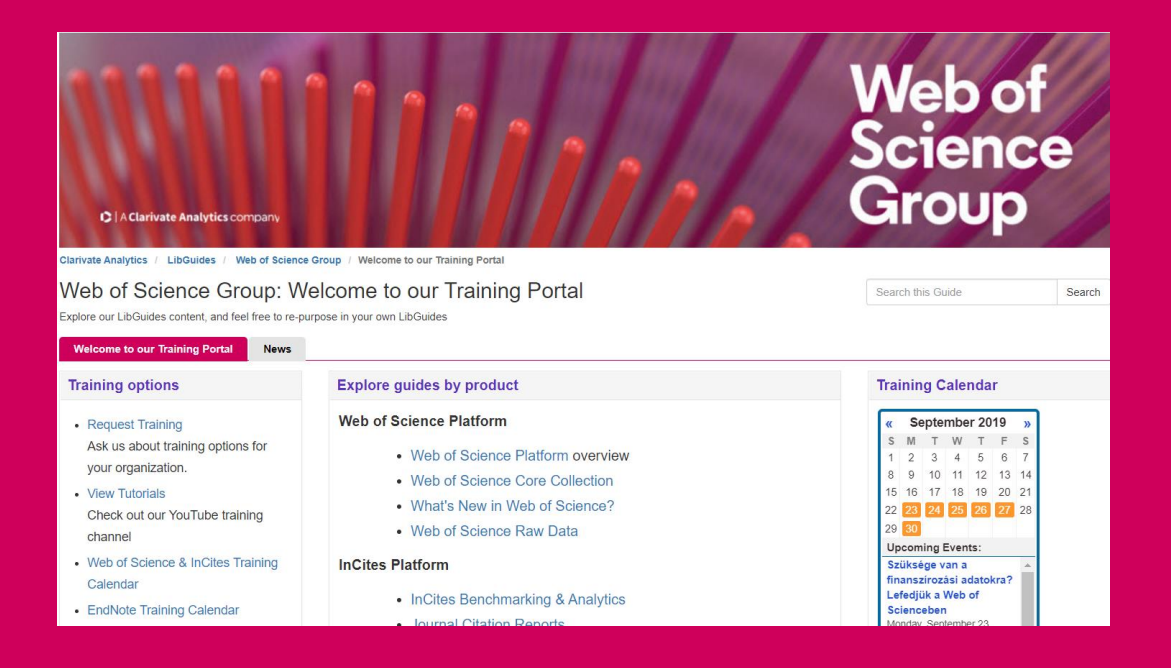

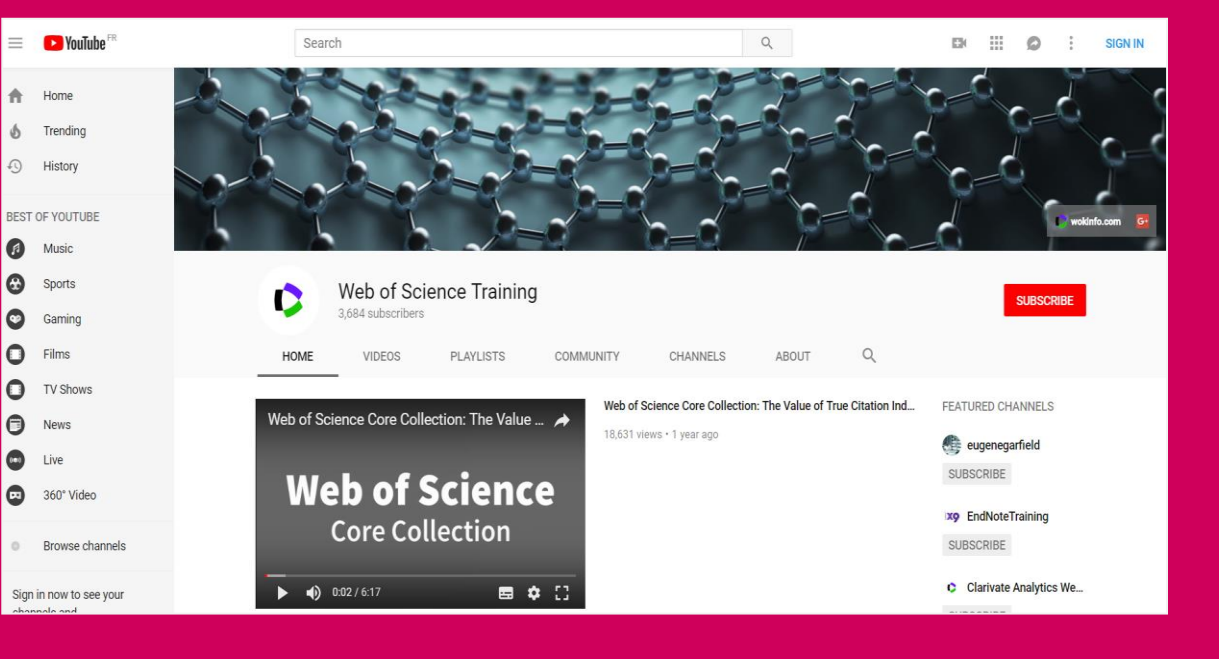

C | A Clarivate Analytics company

### **Web of<br>Science** Group

# **Thank you!**

#### **Marcin Kapczynski**

Solutions Specialists and Customer Education, Europe

Web of Science Group | **Clarivate Analytics** 

Mobile +48 693 060 193 | [marcin.kapczynski@clarivate.com](mailto:marcin.kapczynski@clarivate.com)

Web of Science Group retains all intellectual property rights in, and asserts rights of confidentiality over, all parts of its response submitted within this presentation. By submitting this response we authorise you to make and distribute such copies of our proposal within your organisation and to any party contracted directly to solely assist in the evaluation process of our presentation on a confidential basis. Any further use will be strictly subject to agreeing appropriate terms.